GWD-R, GWD-I or GWD-C

 Authors: Sergio Andreozzi (editor), INFN Stephen Burke, RAL Felix Ehm, CERN Laurence Field, CERN Gerson Galang, SAPAC Balazs Konya, Lund University Maarten Litmaath, CERN Paul Millar, Desy JP Navarro, ANL

GLUE WG http://forge.ogf.org/sf/sfmain/do/viewProject/projects.glue-wg

March 27, 2008

### **GLUE Specification v. 2.0 (draft 31)**

### **Status of This Document**

This document provides information to the Grid community regarding the specification of the GLUE information model. Distribution is unlimited. This document is a draft.

### Copyright Notice

Copyright © Open Grid Forum (2008). All Rights Reserved.

### **Trademark**

Open Grid Services Architecture and OGSA are trademarks of the Open Grid Forum.

### **Abstract**

The GLUE specification is an information model for Grid entities described in natural language enriched with a graphical representation using UML Class Diagrams. As a conceptual model, this is meant to be implementation-independent. Rendering to concrete data models such as XML Schema, LDAP and relational are provided.

Editorial To Do:

Check:

- o In each table, verify that "Inherited Properties" are consistent with original
- o All attributes having type, mult and description
- o All data type being defined in appendix
- o Consistency between main entities and derived models
- o All comments answered and removed
- o Check authors/contributors list and verify addresses
- o Rules for properties
	- o Properties name all with first letter of each component word capitol
	- $\circ$  Added data types with suffix  $_t$ , capitol as properties
	- o Decide if to use multiple in unit of measure
		- http://en.wikipedia.org/wiki/International\_System\_of\_Units
		- http://en.wikipedia.org/wiki/SI\_prefix
	- o Enumeration values all small letters

# GWD-R, GWD-I or GWD-C<br>GLUE-WG or RG or CG name

### Add final date

### Contents

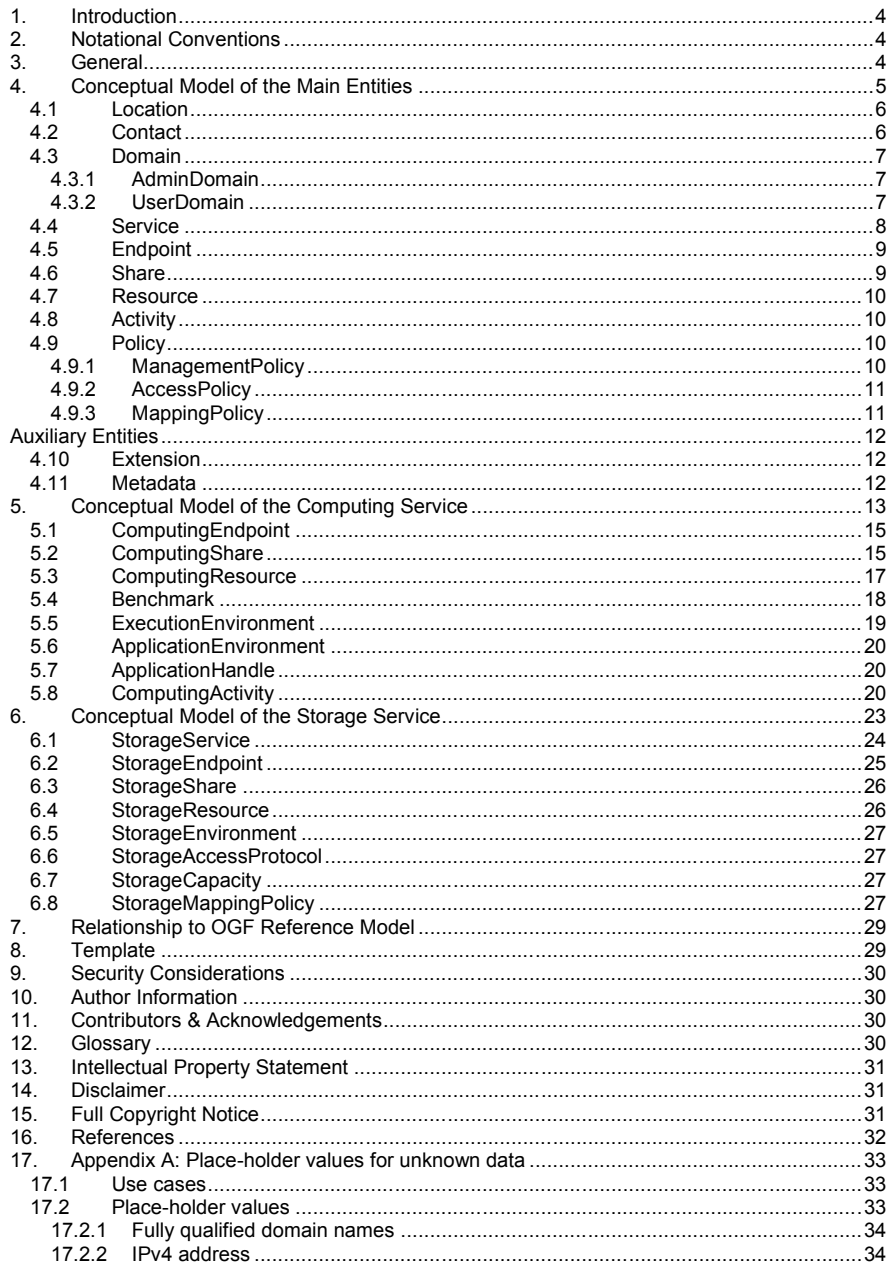

glue-wg@ogf.org

# GWD-R, GWD-I or GWD-C<br>GLUE-WG or RG or CG name

### Add final date

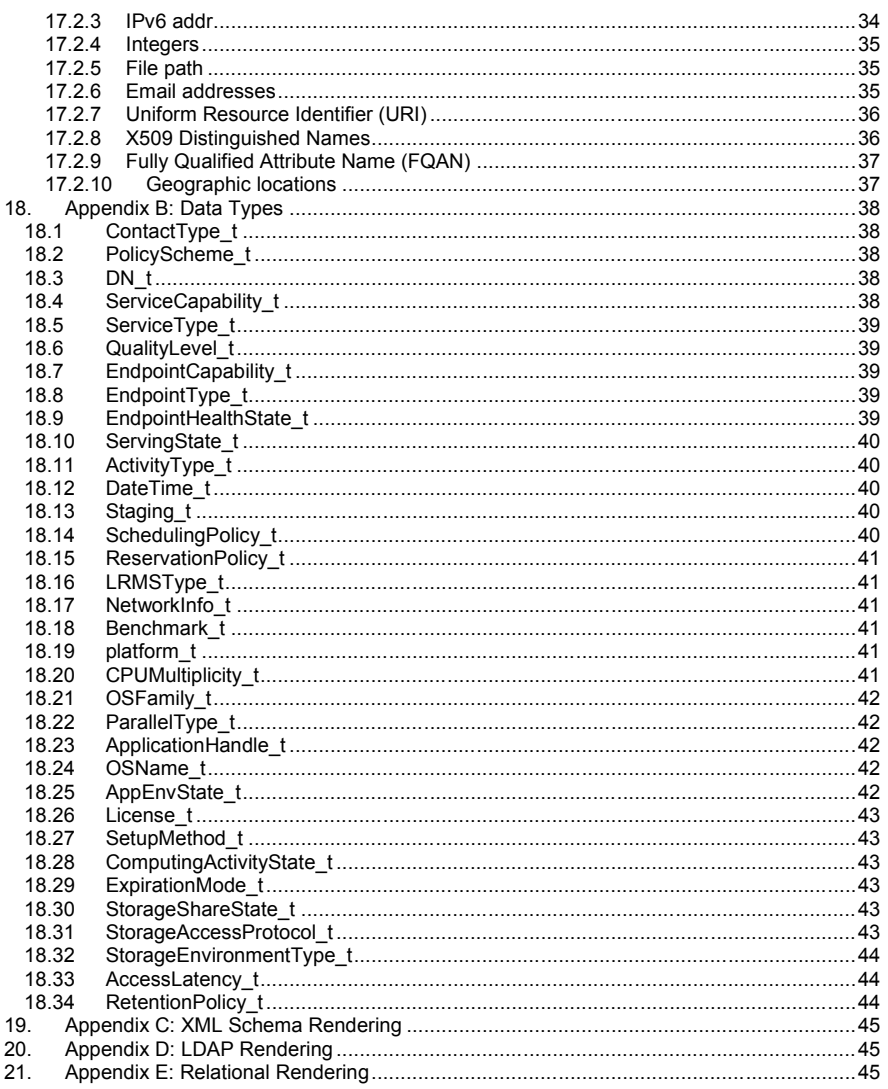

<span id="page-3-0"></span>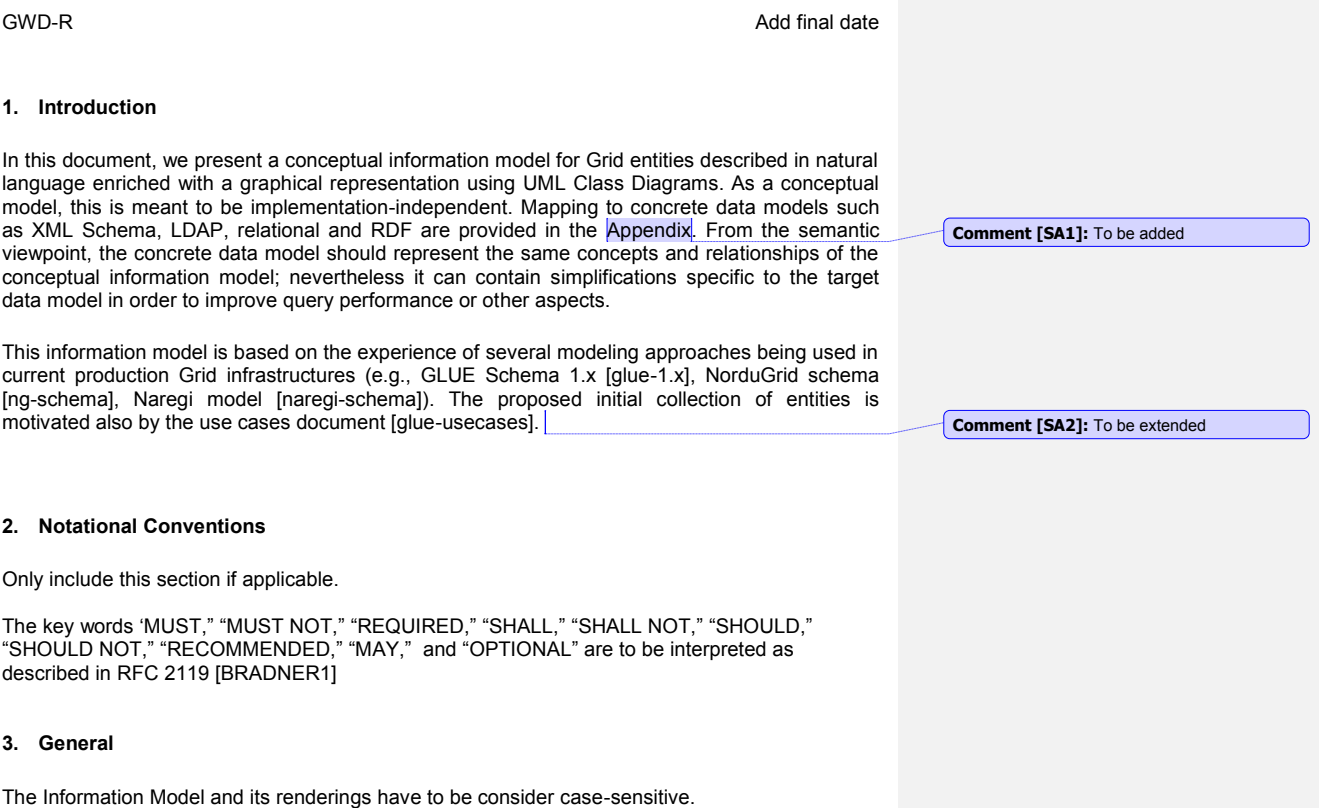

<span id="page-3-1"></span>

<span id="page-3-2"></span>

### <span id="page-4-0"></span>**4. Conceptual Model of the Main Entities**

This section introduces the main entities of the GLUE information model. They captures the core concepts that relevant in a Grid environment. The main entities SHOULD be used to derive specialized information models. In [Figure 1,](#page-4-1) the classes and the related relationships are presented.

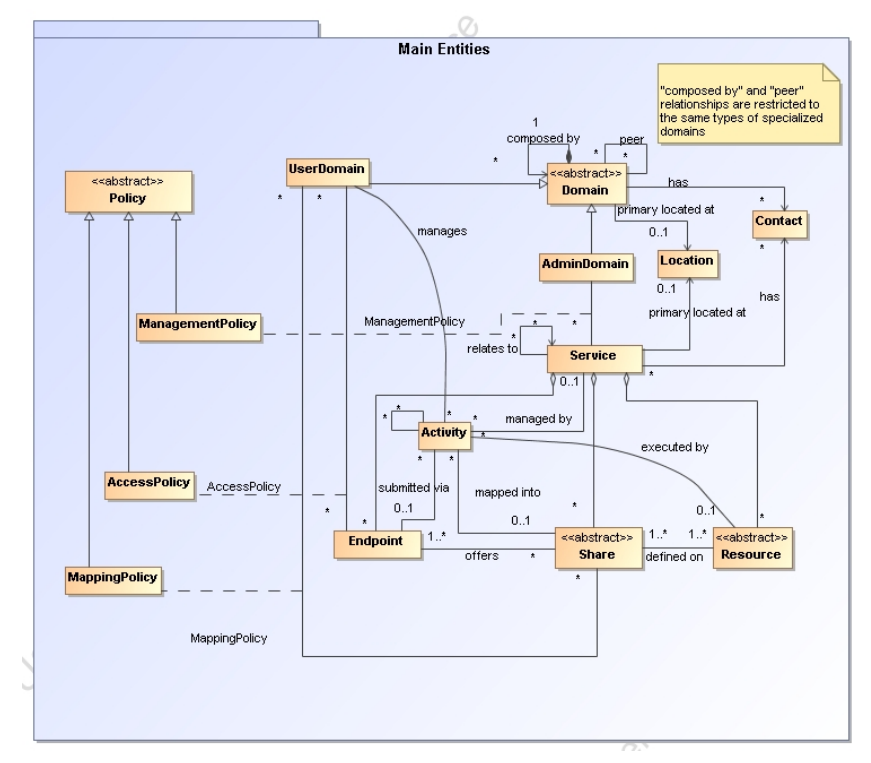

<span id="page-4-1"></span>**Figure 1 GLUE main entities and their relationships**

### <span id="page-5-0"></span>4.1 Location

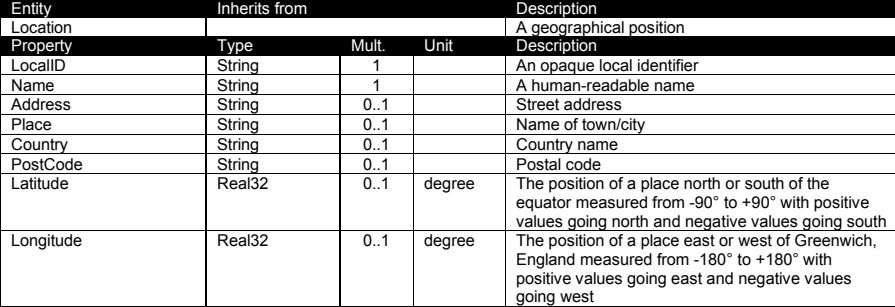

The location entity is meant to be used for describing reference geographical positions of domains and services. They aim is to provide a simple way to express geographical information and is not intended to be used in complex geographical information systems. The accuracy of latitude and longitude should be defined in an interoperability profile.

### <span id="page-5-1"></span>4.2 Contact

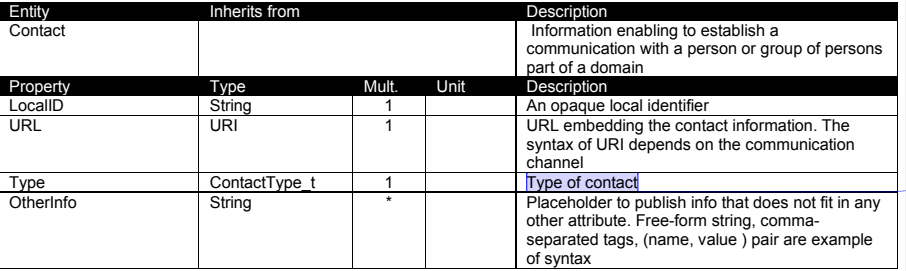

**Comment [SA3]:** What about if an email address is used for usersupport and security? (multiple types or decoupling ID from contact info?)

This entity can be used to represent contact information for user support, security, sysadmin. The various types of contact are identified by the Type attribute. In case of time-depend contact information, the instances of this entity should represent only the active contact information.

For telephone and fax:<http://www.ietf.org/rfc/rfc2806.txt> For email:<http://www.ietf.org/rfc/rfc2368.txt> For irc:<http://www.w3.org/Addressing/draft-mirashi-url-irc-01.txt>

<http://www.ietf.org/rfc/rfc2806.txt>

**Comment [SA4]:** Add recommendation from Stephen Burke mentioned document

### <span id="page-6-0"></span>4.3 Domain

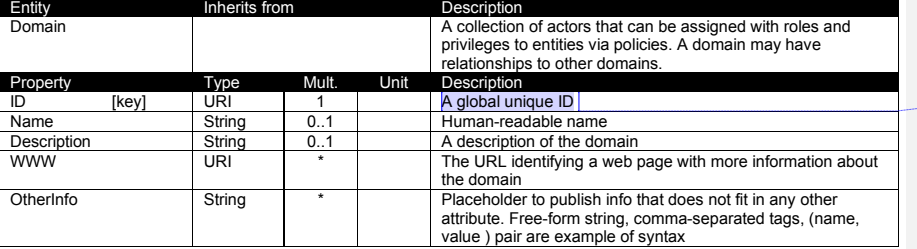

This is an abstract entity not meant to be instantiated. It SHOULD be used in order to derive specialized entities.

### <span id="page-6-1"></span>4.3.1 AdminDomain

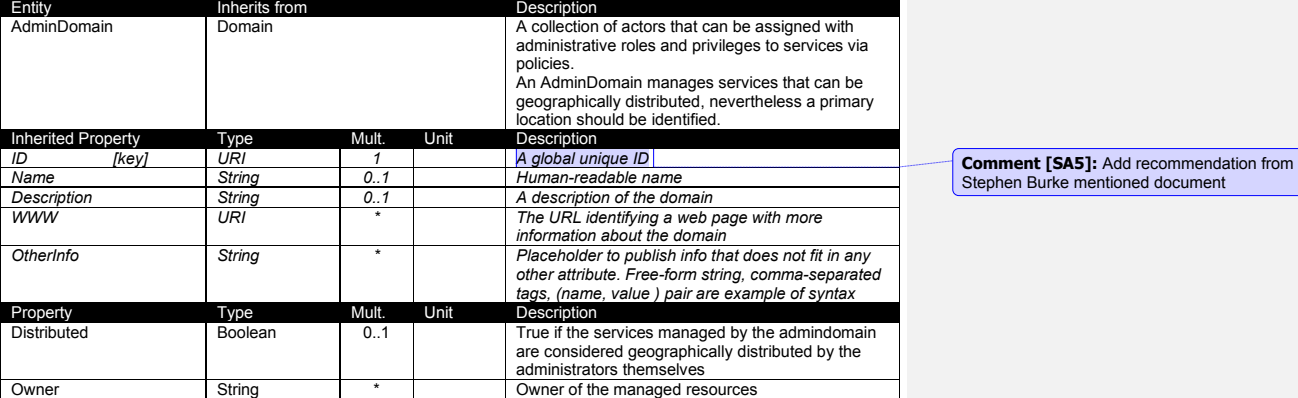

### <span id="page-6-2"></span>4.3.2 UserDomain

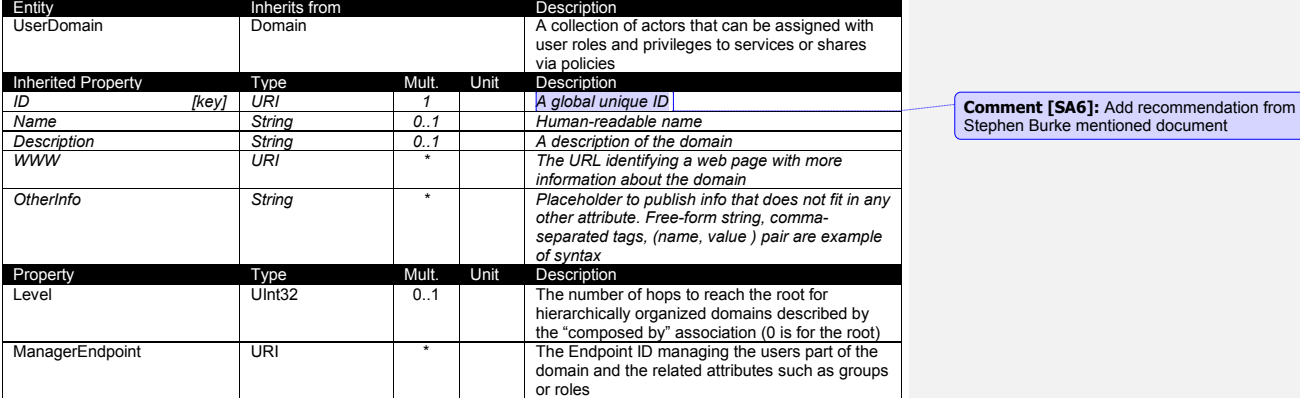

In the GLUE Information Model, the Virtual Organization can be realized by using the concept of UserDomain. If the VO has an internal structure, this can be represented by using different domains related to each other. A Virtual Organization (VO) comprises a set of individuals and/or institutions having direct access to computers, software, data, and other resources for collaborative problem-solving or other purposes. Resources utilized by a VO are expected to be accessible via network endpoints and constrained by defining utilization targets called shares. The VO can exhibit the internal structure in terms of groups of individuals, each of them being a UserDomain. UserDomains can be hierarchically structured. This structure can be represented via the "composed by" association. A userDomain can be also related to other other userDomains via a "peer" relationship.

As regards the ManagerEndpoint, a commonly used implementation is the VOMS.

**Comment [SA7]:** We do no have use cases for instantiating the peer relationship; if we won"t have, then we should remove it **Comment [SA8]:** Add reference

### <span id="page-7-0"></span>4.4 Service

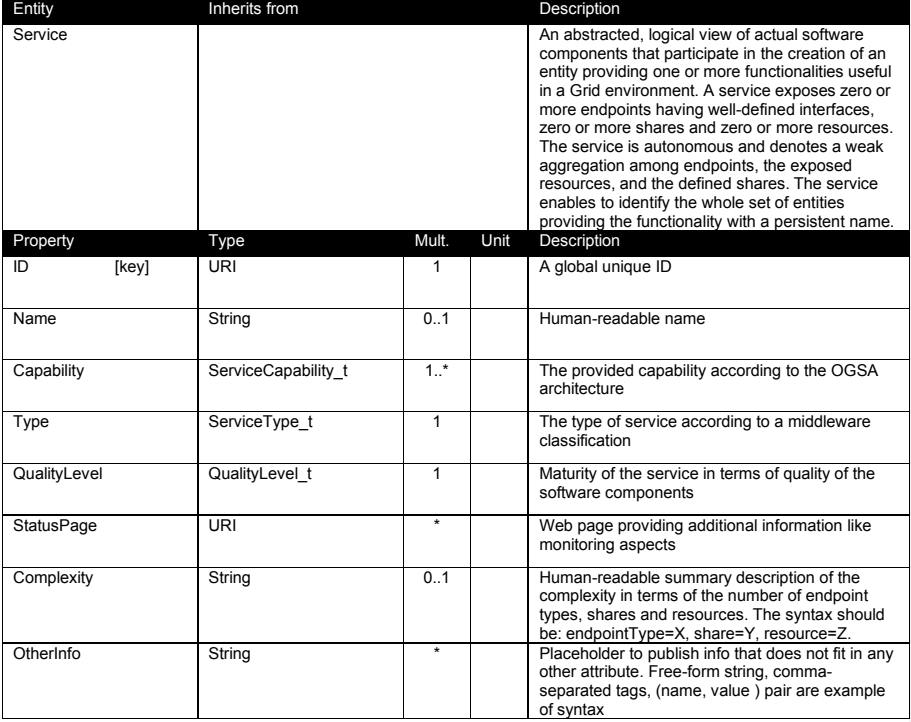

The simplest Service is composed by one endpoint, no share and no resource (e.g. a metadata catalog service). In the context of a Service, the same resource part of it can be exposed via multiple endpoints based on defined shares. For instance, in the area of storage systems, SRMv1 and SRMv2.2 interfaces can expose the same resource via different endpoints offering different interface version; in the area of computing systems, the CREAM and GRAM endpoints can expose the same batch system. Endpoints, shares and resources can belong to only one service.

**Comment [SA9]:** To be verified by real-world use cases

### <span id="page-8-0"></span>4.5 Endpoint

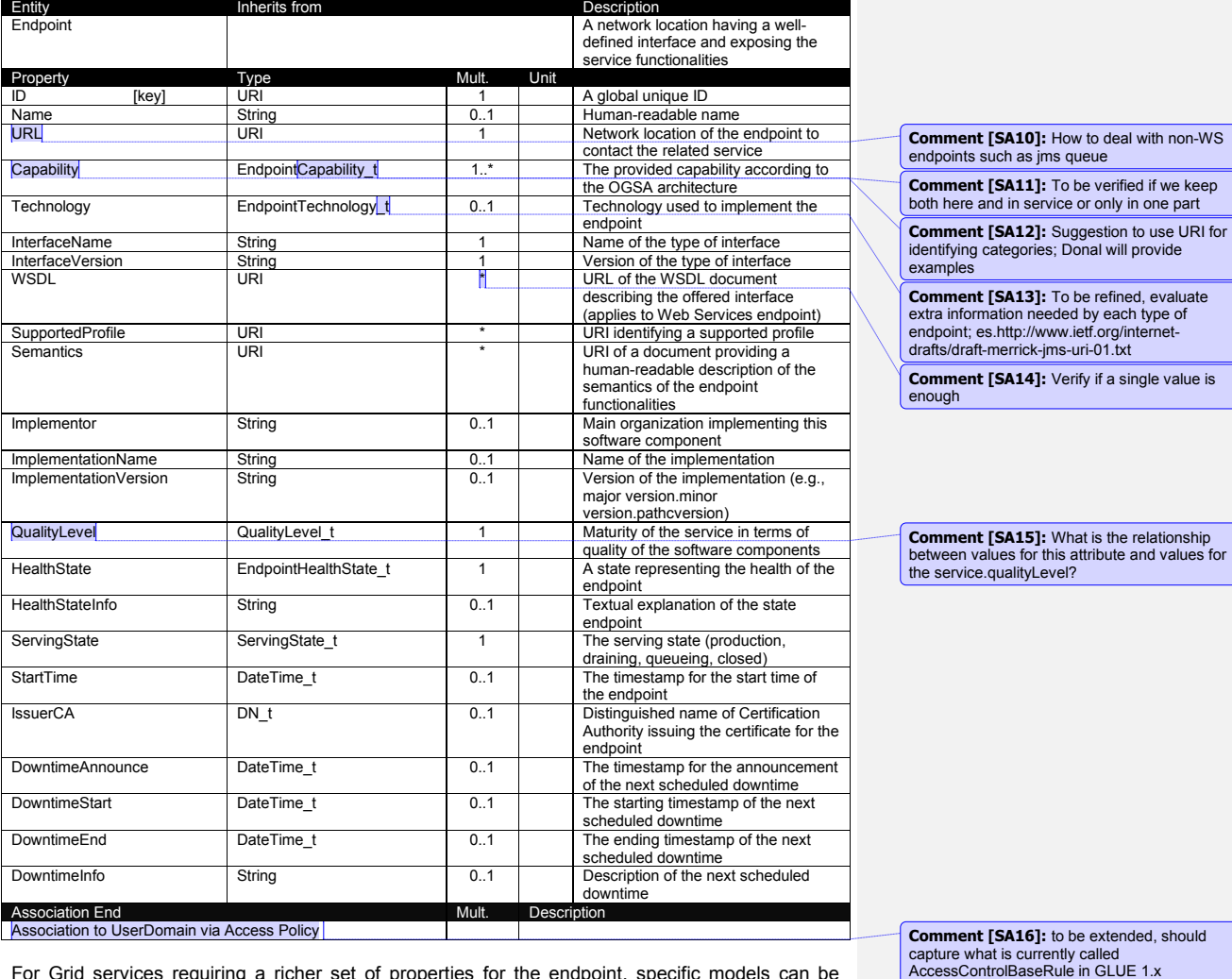

For Grid services requiring a richer set of properties for the endpoint, specific models can be derived by specializing from the Endpoint entity and adding new properties or relationships. The current proposal contains the ComputingEndpoint specialization (see Section)

### <span id="page-8-1"></span>4.6 Share

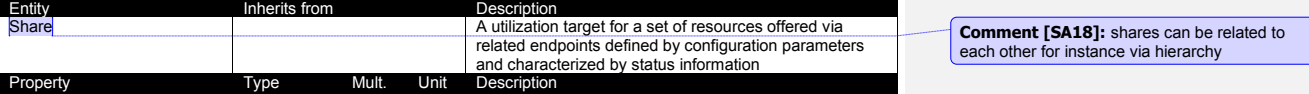

example@ggf.org 9

**Comment [SA17]:** add section reference

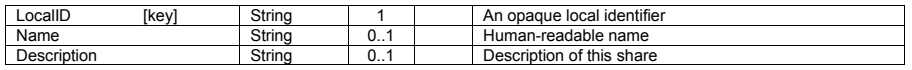

This is an abstract entity not meant to be instantiated. It SHOULD be used in order to derive specialized entities.

### <span id="page-9-0"></span>4.7 Resource

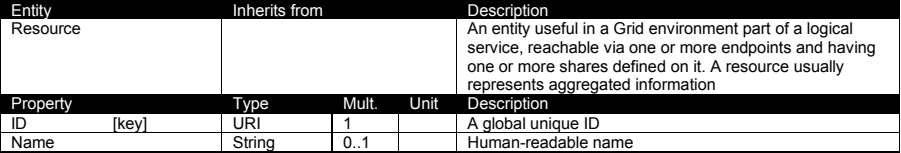

This is an abstract entity not meant to be instantiated. For Grid resources requiring a richer set of properties, specific models can be defined by specializing from the Resource entity and adding new properties or relationships. The current proposal contains the Computing Resource specialization (see Section).

### <span id="page-9-1"></span>4.8 Activity

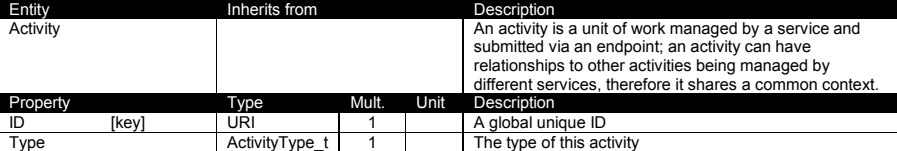

Grid jobs (named Computing Activities in GLUE) are example of activities for a Computing Service. An interesting type of relationship for jobs derives from its propagation through several services. For instance, a broker service submits a Grid job to a selected execution service, upon completion the execution service submits a logging record to an accounting service. Each of these services will have associated an instance of a Grid job related to the lifecycle of the job within the service. All instances refer to the same conceptual job submitted by the user.

### <span id="page-9-2"></span>4.9 Policy

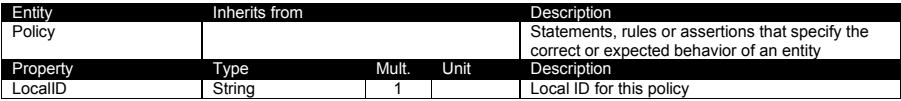

This is an abstract entity not meant to be instantiated.

### <span id="page-9-3"></span>4.9.1 ManagementPolicy

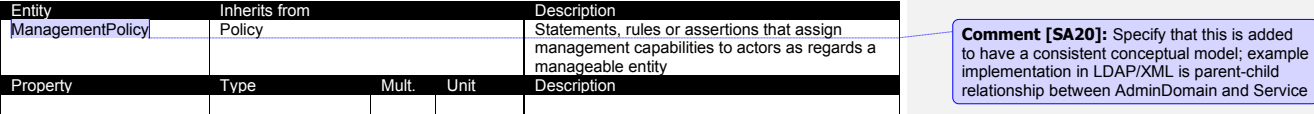

example@ggf.org 10

### **Comment [SA19]:** add section reference

The existence of relationship among an AdminDomain and a Service implies that an AdminDomain can manage a Service. Currently, there is no use cases for having attributes in this entity.

<span id="page-10-0"></span>4.9.2 AccessPolicy

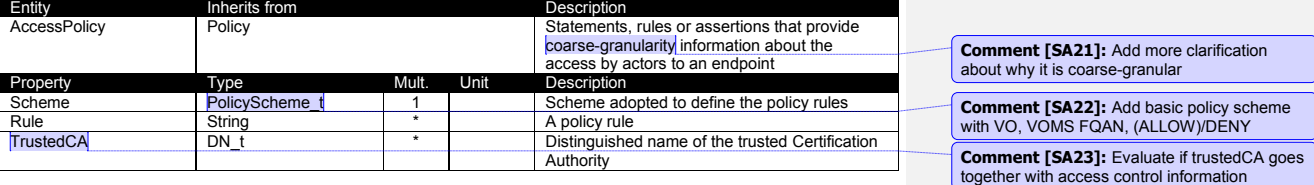

This entity can be used to express which UserDomains can access a certain service endpoint. The granularity of these policies should be coarse-grained and suitable for pre-selection of services. The actual decision on the service side is performed by an authorization component that can contain a finer-grained set of policy rules that in some case can contradict the published coarse-grained policy rules. Examples of actors involved in this entity are userDomains representing VOs or groups.

### <span id="page-10-1"></span>4.9.3 MappingPolicy

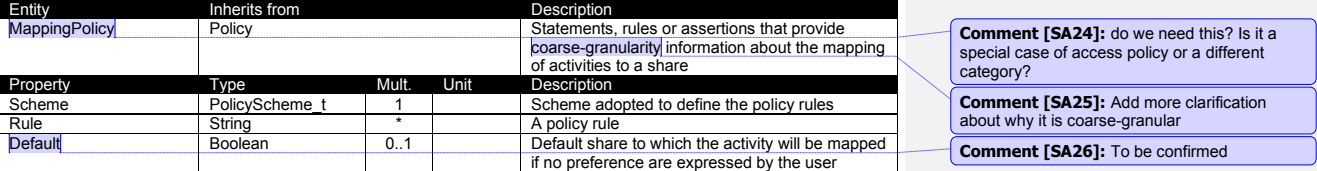

This entity can be used to express which UserDomains can consume a certain share of resources. Given a certain UserDomain and a certain Share, there MUST be at most one MappingPolicy instance which property Default is true.

# <span id="page-11-0"></span>**Auxiliary Entities**

The auxiliary entities currently provides extensibility mechanisms and metadata applicable to all GLUE entities. Widely used extensions will be considered for addition in future GLUE information model revision as primary properties.

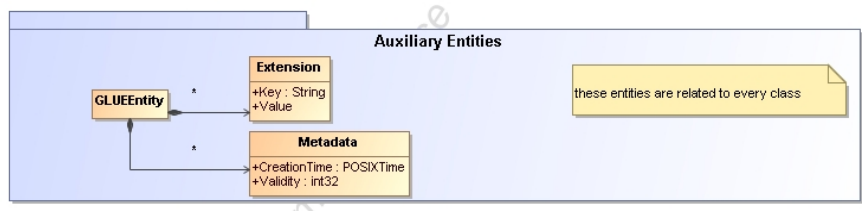

**Figure 2 Auxiliary Entities**

### <span id="page-11-1"></span>4.10 Extension

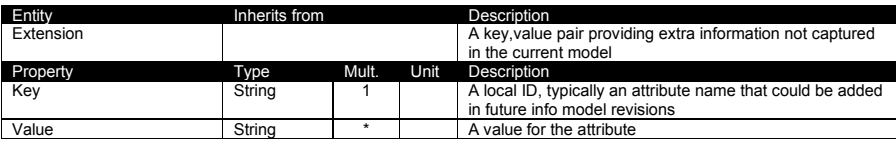

### <span id="page-11-2"></span>4.11 Metadata

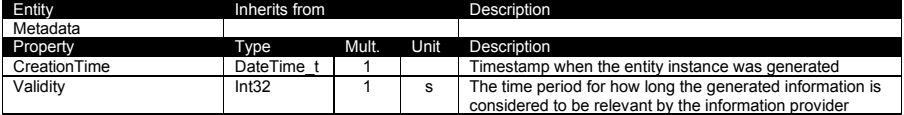

### <span id="page-12-0"></span>**5. Conceptual Model of the Computing Service**

The conceptual model of the Computing Service is based upon the main entities and uses specializations of Service, Resource, Share, Endpoint and Activity entities. Further computing related concepts such as Execution Environment and Application Environment are introduced.

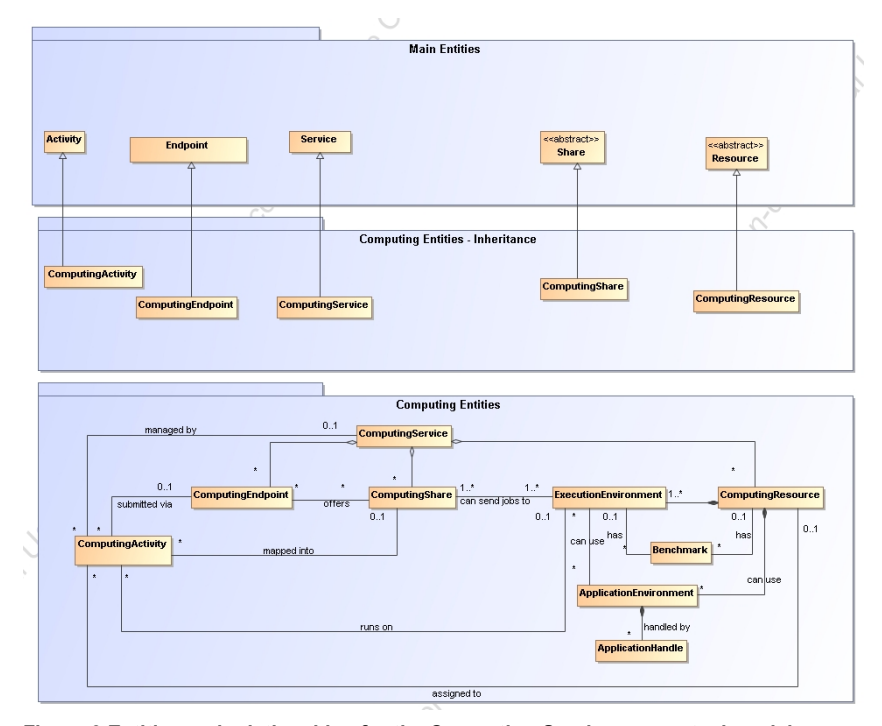

**Figure 3 Entities and relationships for the Computing Service conceptual model**

In the computing entities section, we extensively use the concept of slot. A slot is defined as a portion of executable time in an execution environment instance which can be consumed by a job. Usually, there is one slot per logical CPU. Jobs can consume several slots at the same time (e.g., MPI jobs).

**ComputingService** 

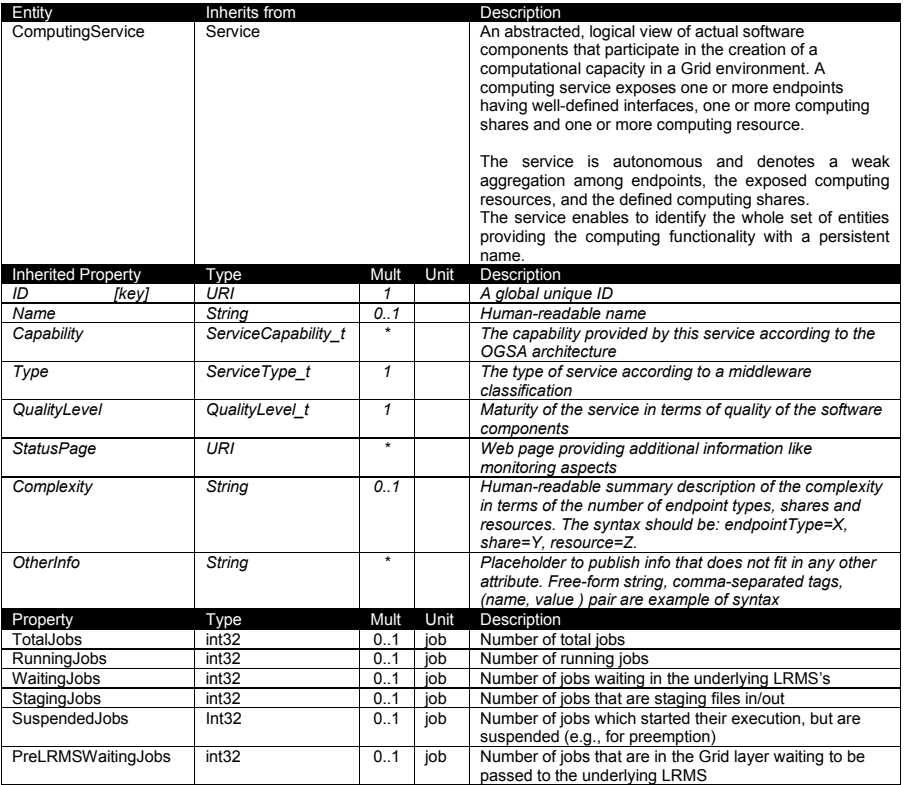

The simplest computing service is formed by a computing endpoint exposing an interface for job submission and control, a computing share and a computing resource. In case of a single computing resource exposed by multiple computing endpoints, such computing endpoints have to be considered part of the computing service. In case of a computing endpoint exposing many computing resources, then these computing resources are part of the computing service.

The computing service always aggregate computing endpoints, shares and resources forming a connected set. In other words, Endpoint A exposing resource A via share A and Endpoint B exposing Resource B via share B form two different computing services. On the other side, Endpoint A exposing Resource A via a share and Endpoint B exposing Resource A and B via another share form a computing service.

Properties from previous schemas: nordugrid-cluster-localse (similar to Glue.CESEBind.SEUniqueID)

we have more mature version of Storage Entities schema

### <span id="page-14-0"></span>5.1 ComputingEndpoint

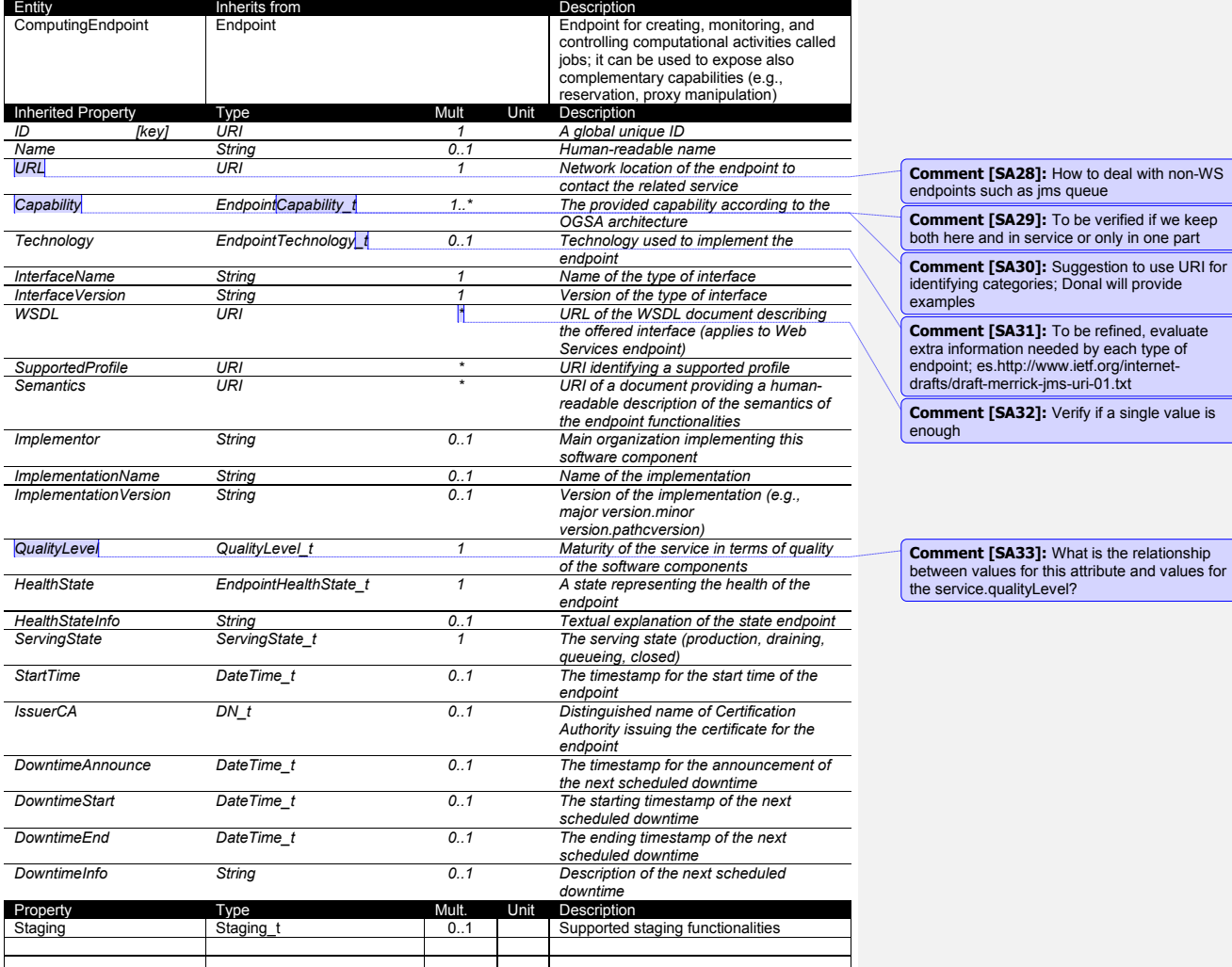

### <span id="page-14-1"></span>5.2 ComputingShare

As regards CPU Time and Wall Time related properties, there is the need for a way to normalize them depending on the computing capacity of the execution environment. The approach proposed in GLUE is to add two attributes in the Execution Environment which refer to the scaling factor to be used to compute the CPU/Wall time that a job will get if it will be assigned to such an execution environment via a certain share. It is important that a job will get always at least the advertised CPU/Wall time. This means that the reference Execution Environment for the

normalization should be always the fastest among those available in the whole Computing Service. For this Execution Environment, the scaling factor MUST be equal to 1. The CPU/Wall time values published by a share refer to the time that the job will get when mapped to this Execution Environment. For the other Execution Environments, the time should be normalized according to the defined scaling factors.

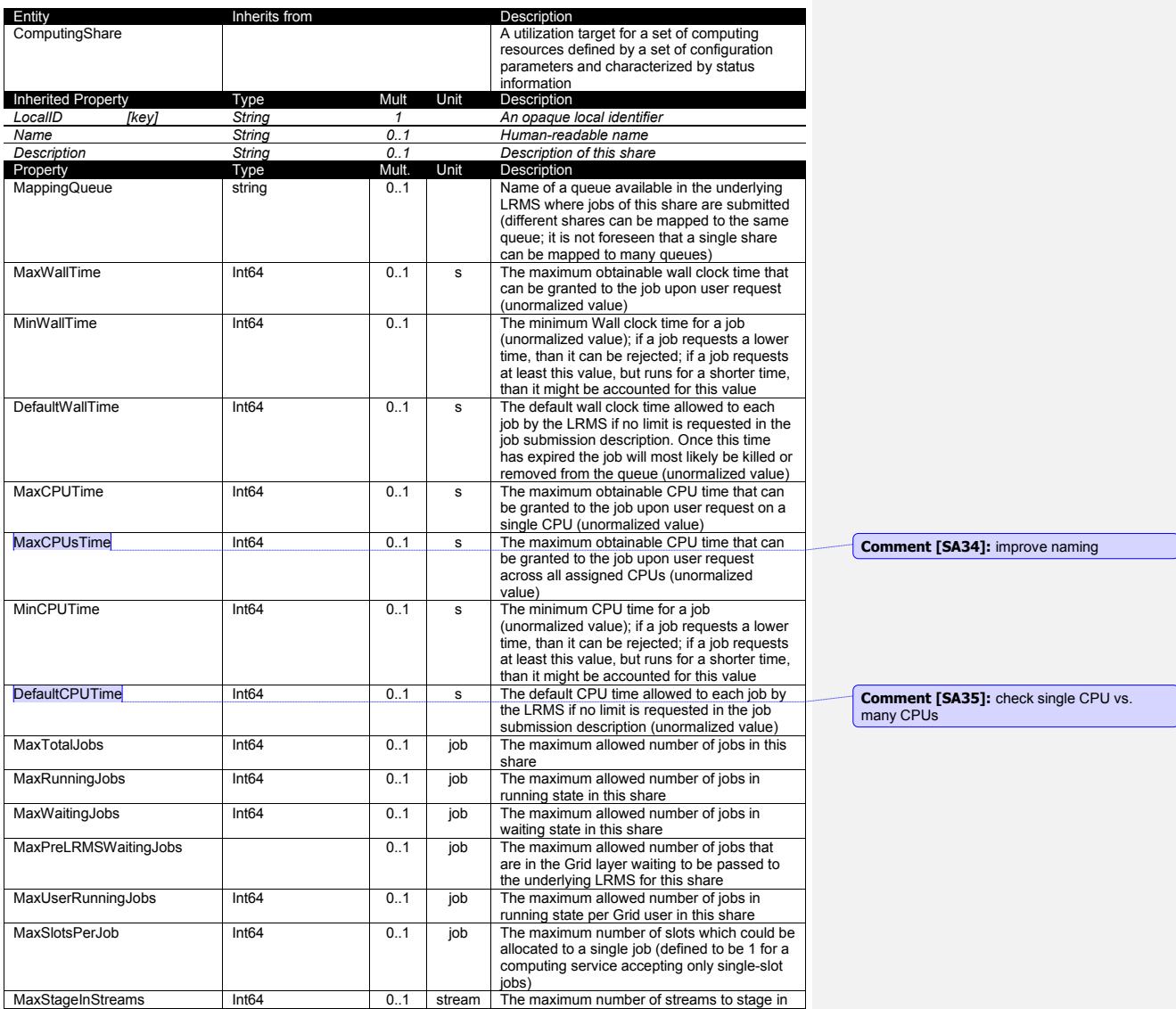

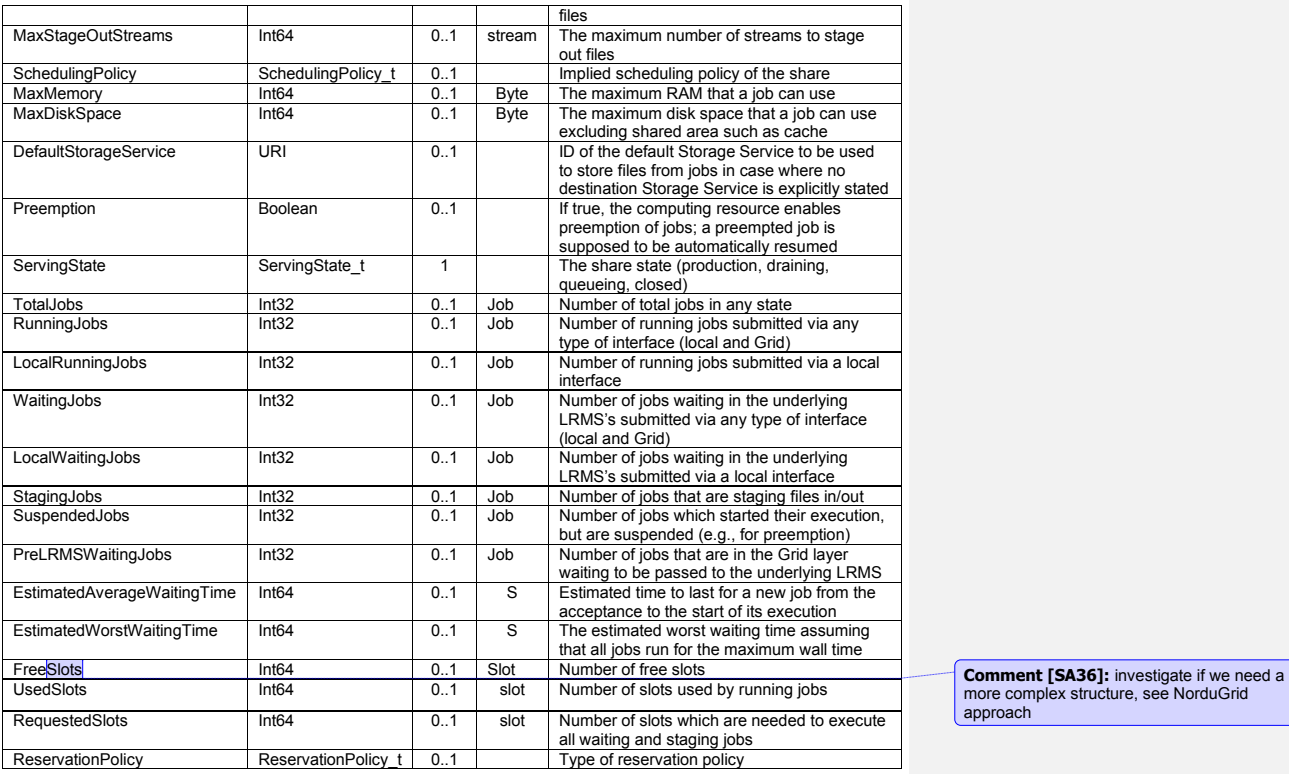

In a computing resource describing a batch system, a typical implementation of a computing share is via a batch queue with the associated policies and status information. The same computing share can be implemented using different batch system configuration strategies. In complex batch systems, it is possible to define different set of policies for the same batch queue, this will imply a share for each set of policies. A computing share can be implemented by virtual machine management systems. The model supports heterogeneity by being able to represent different execution environments associated to the same computing share.

# approach

**Comment [SA37]:** to be extended

### <span id="page-16-0"></span>5.3 ComputingResource

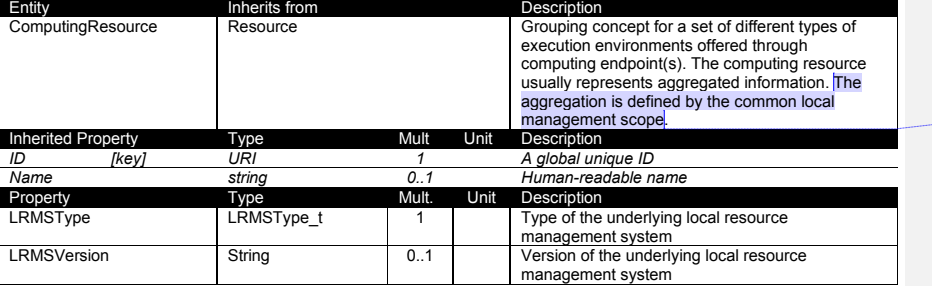

**Comment [SA38]:** Verify if there are use cases where same worker nodes are managed by different LRMS"s

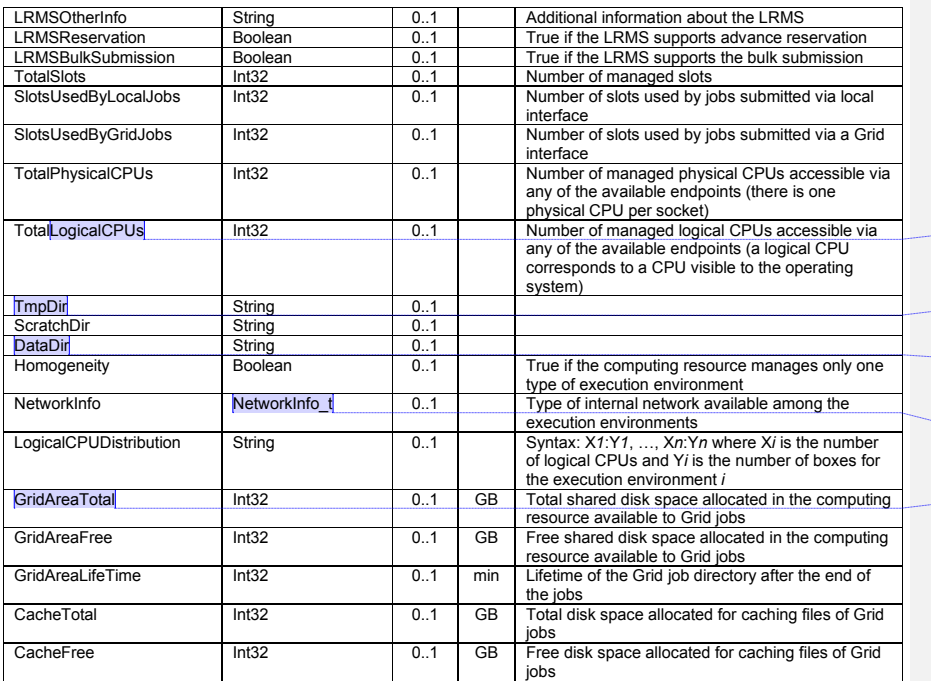

**Comment [SA39]:** To clarifiy relationship between execEnv (total,used) and CPUs (physical,logical)

**Comment [SA40]:** Check with GIN work if they are needed

**Comment [SA41]:** If they are confirmed to stay here, check if they are needed also in the ExecutionEnvironment

**Comment [SA42]:** Add type in appendix

**Comment [SA43]:** Evaluate if the 5 attributes Grid\* + Cache\* have to be moved in the computingEndpoint

A local resource management system like a batch system is an example of aggregation scope. The Operating System can be the simplest case of LRMS.

### <span id="page-17-0"></span>5.4 Benchmark

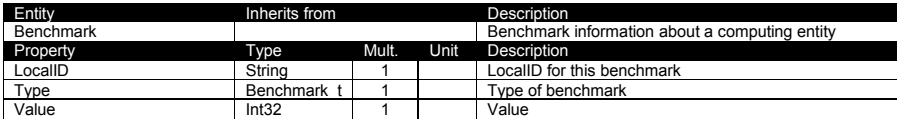

### <span id="page-18-0"></span>5.5 ExecutionEnvironment

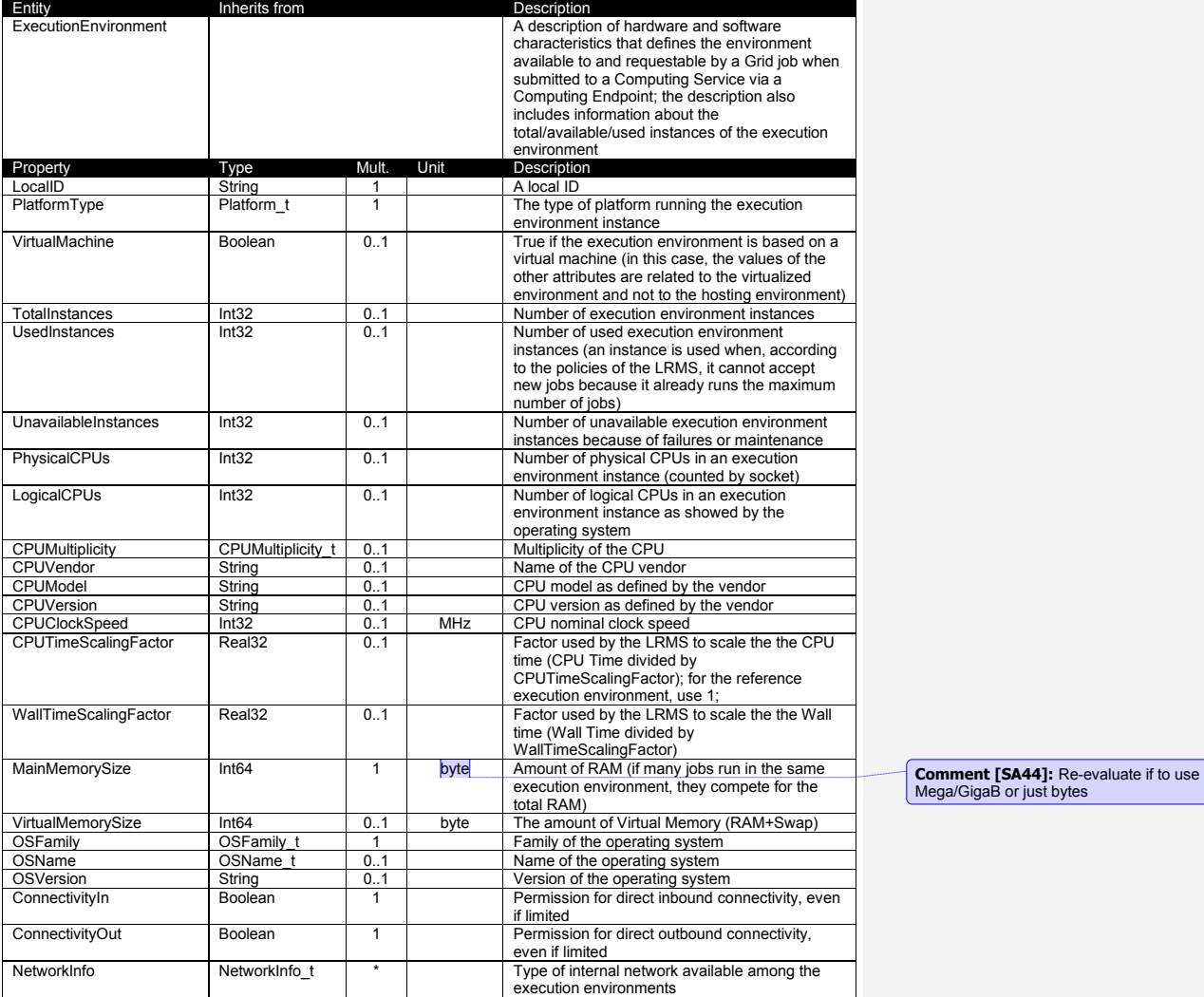

An execution environment can be realized in several ways. Examples are a computing node or a virtual machine image that can be requested by a job (different virtual machine images can coexist on the same node). The description about individual software packages is considered by the ApplicationEnvironment class.

# 5.6 ApplicationEnvironment

### <span id="page-19-0"></span>GWD-R **Add final date**

### **Comment [SA45]:** to be investigated

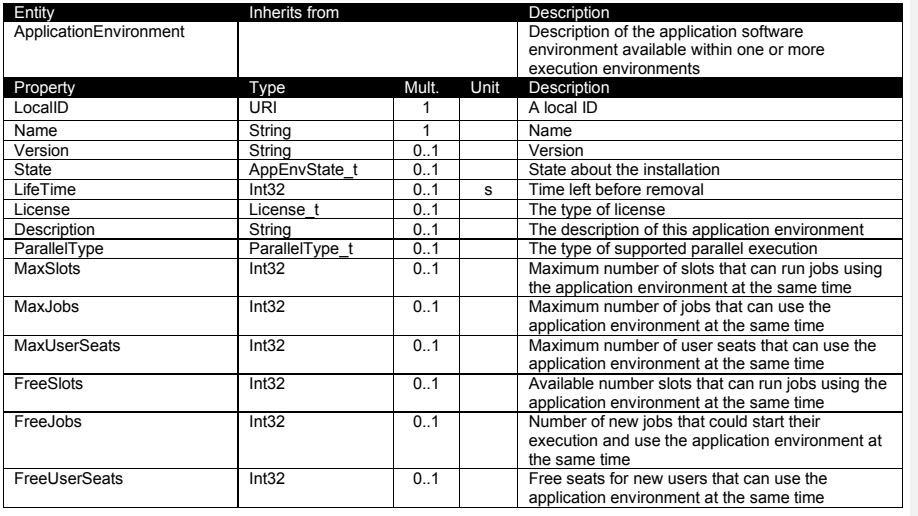

The Application Environment is suggested to be used also for describing application software in terms of a simple tag. In this case, the Name property should be used.

### <span id="page-19-1"></span>5.7 ApplicationHandle

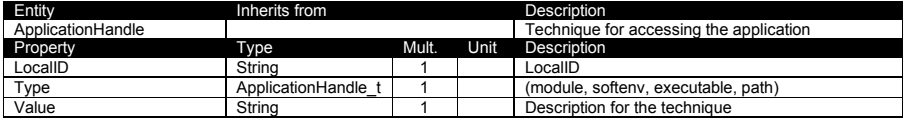

# <span id="page-19-2"></span>5.8 ComputingActivity

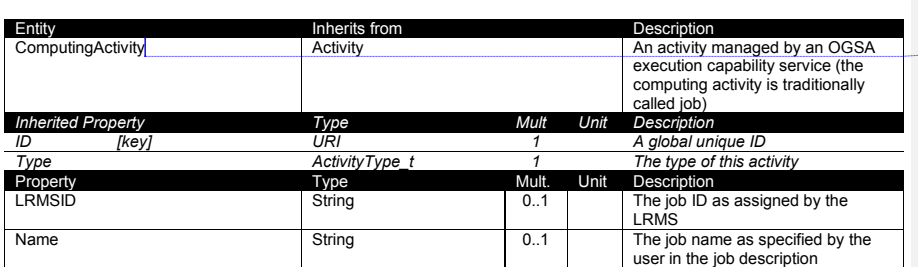

**Comment [SA46]:** Add more timestamp attributes such as CreationTime, StartTime, …; check with SAS doc

**Comment [SA47]:** Evaluate which attributes can be moved to the Activity class

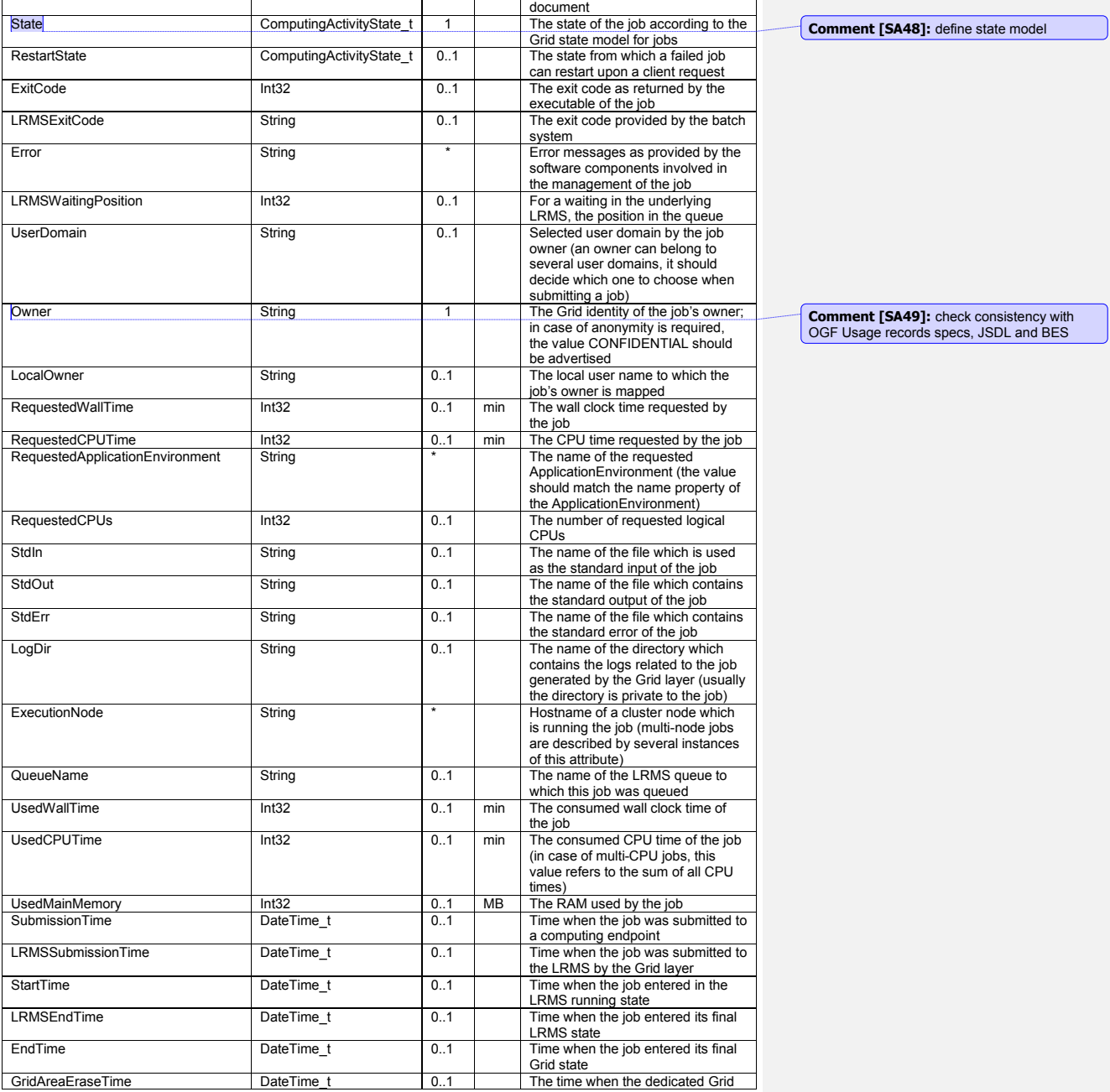

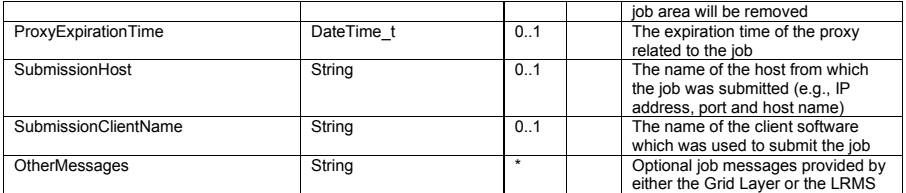

A Job is typically described by an XML document compliant to the JSDL specification. In this specification, the Job is related to a single processor job. Other job types such "collection of jobs" and workflows will be considered in a future revision.

### <span id="page-22-0"></span>**6. Conceptual Model of the Storage Service**

Like the Computing Service, the conceptual model of the Storage Service is based upon the main entities and uses specializations for those entities. Further on, storage related concepts such as StorageCapacity, StorageMappingPolicy, StorageEnvironment and StorageAccessProtocol are introduced.

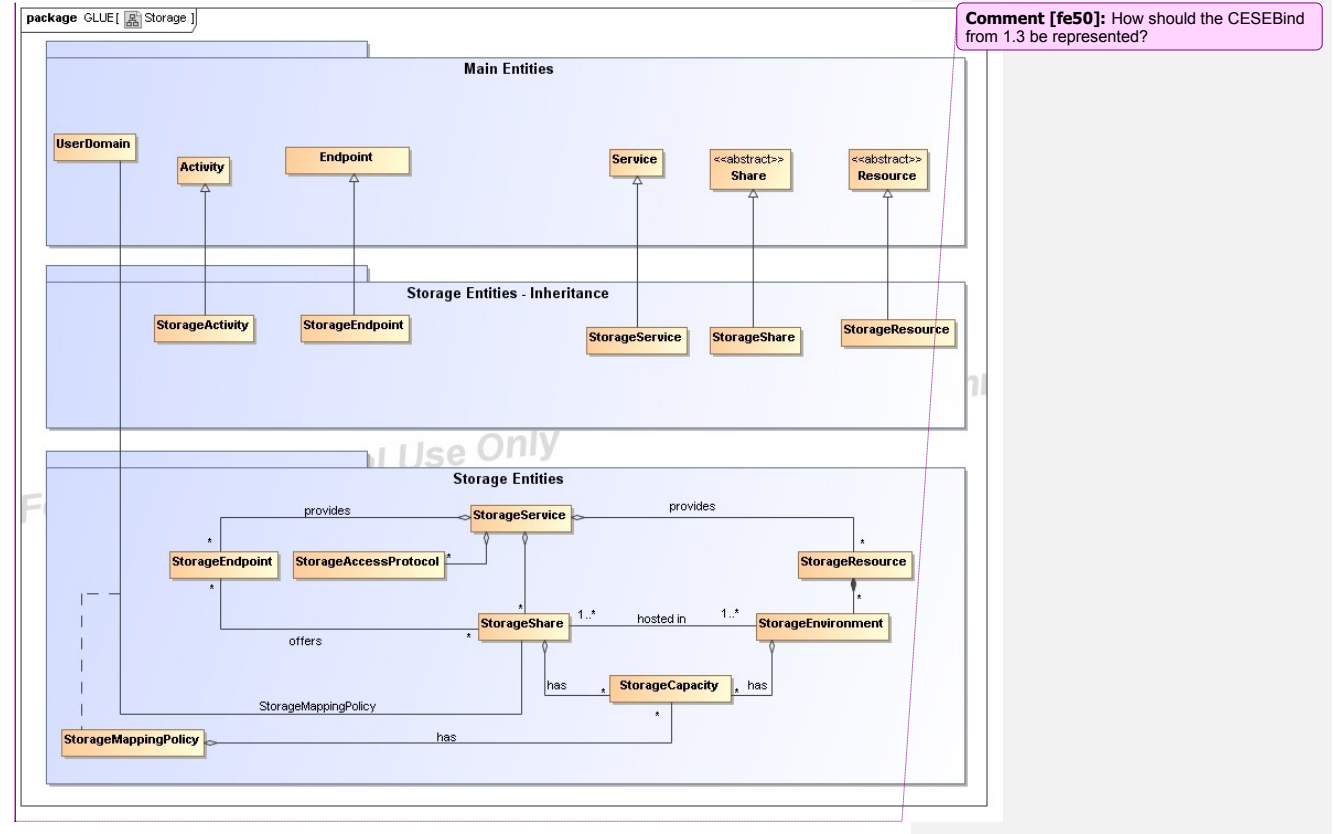

**Figure 4 Entities and relationships for the Storage Element model**

# <span id="page-23-0"></span>6.1 StorageService

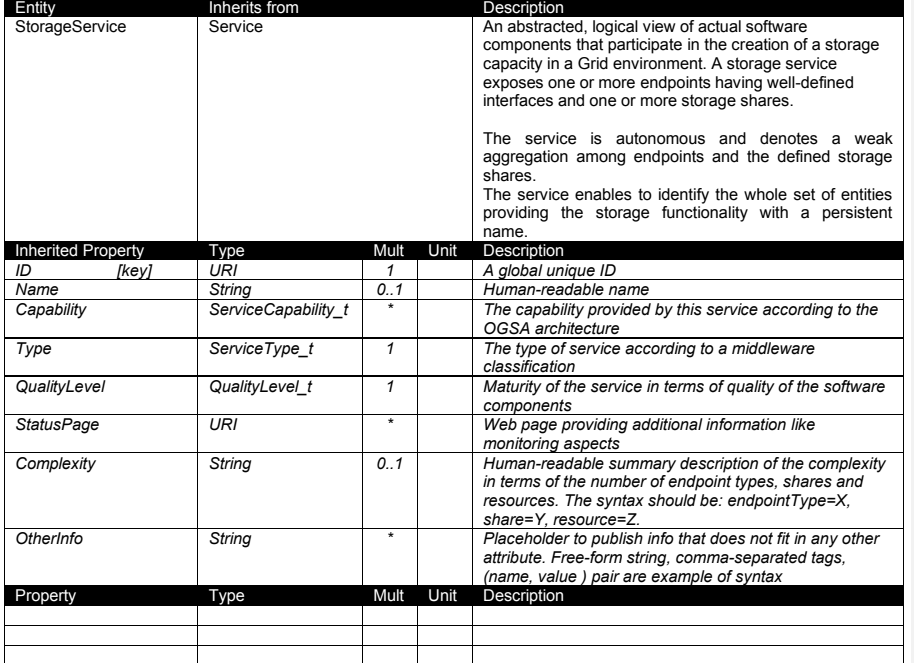

The storage service is formed by storage endpoints offering interfaces to the service and storage shares which represent allocated storage capacity on the service which can be utilized for storage activities. The access to the endpoint and shares is controlled by a mapping policy instance.

A storage service is instantiated when it offers at least one endpoint. It may have zero or more shares. A storage service without a storage share does not offer any storage capabilities.

# <span id="page-24-0"></span>6.2 StorageEndpoint

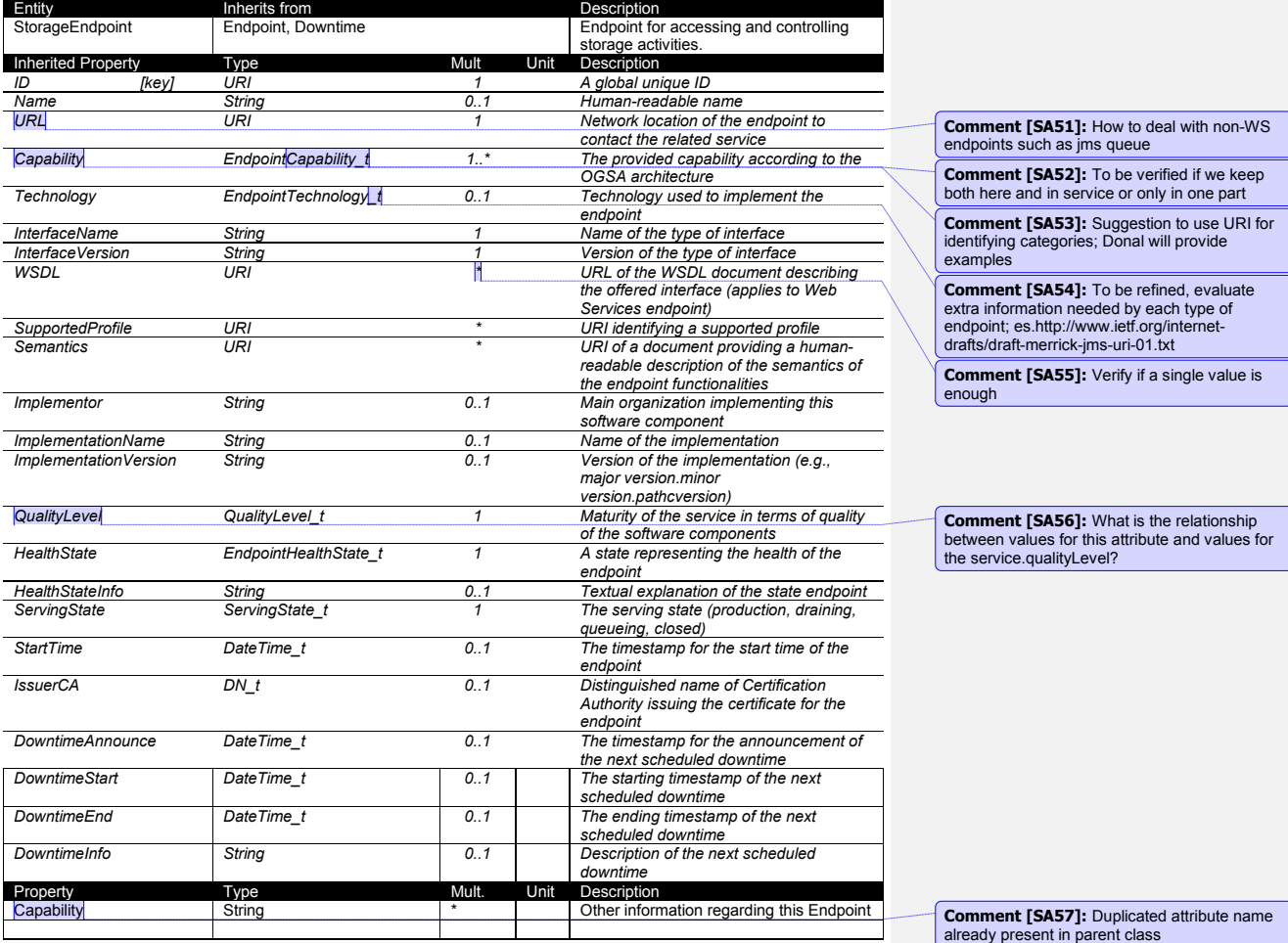

A StorageEndpoint exposes one interface of how a storage service can be contacted. It gives information about the control protocol and its status as well as possible downtimes.

A storage endpoint is linked to storage shares and thereby knows which shares it gives access to. The Capability field can be used to specify other restrictions such as WAN read-only/LAN read-write.

**Comment [fe58]:** Remove !This is expressed by Expiration\_Mode

### <span id="page-25-0"></span>6.3 StorageShare

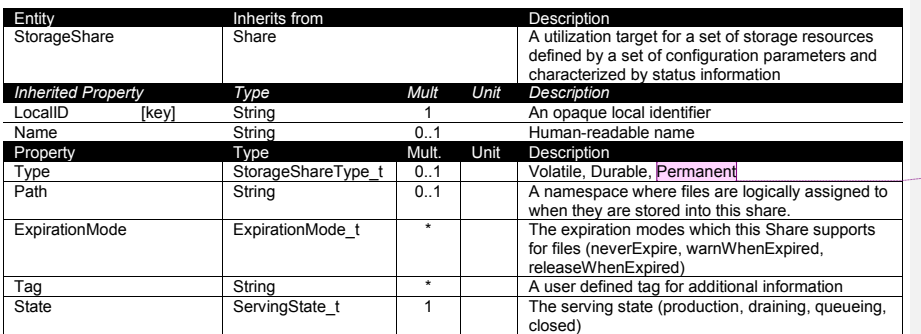

A storage share represents allocated logical storage space within a storage environment and can be accessed through the service's endpoint(s).

The access of a user domain to storage shares is described by storage mapping policies. A share may have more than one environment for which it may offer storage capacity information. This capacity information should reflect the share"s environment in the type attribute.

### <span id="page-25-1"></span>6.4 StorageResource

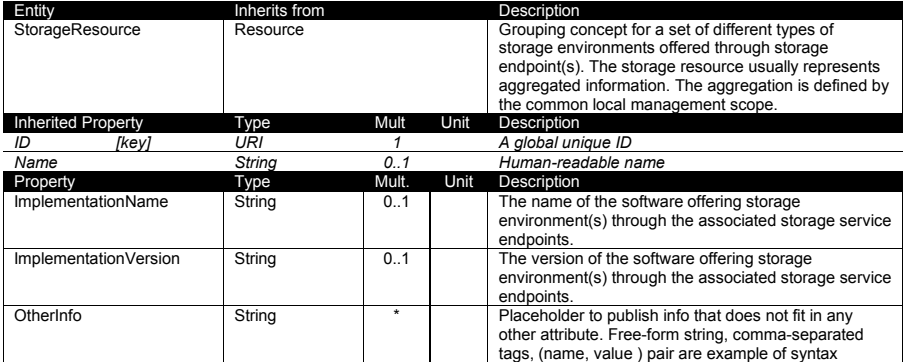

<span id="page-25-2"></span>A storage resource may be instantiated if it offers at least one storage environment.

### 6.5 StorageEnvironment

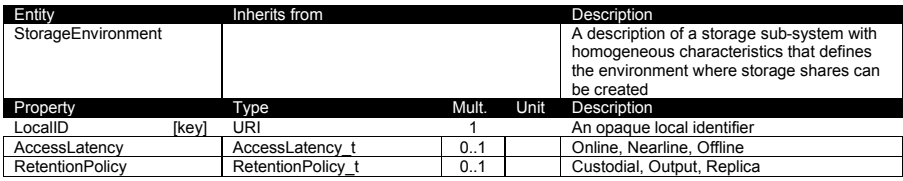

### <span id="page-26-0"></span>6.6 StorageAccessProtocol

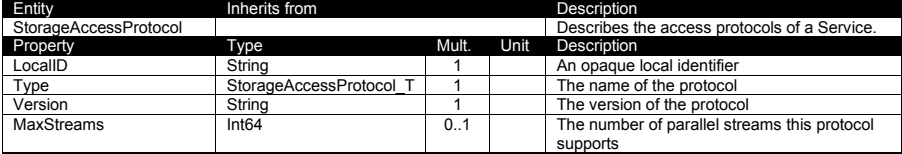

### <span id="page-26-1"></span>6.7 StorageCapacity

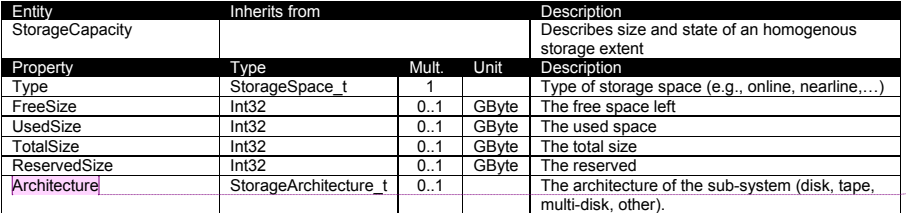

**Comment [fe59]:** Proposed to be deleted.

The storage capacity entity may only be specified if it is aggregated into a storage resource, storage environment or storage share. It must not be given as an own entity.

The type of the storage capacity may reflect a descriptive name for the related entity for which it gives size information. A share for example, may have two types of storage space determined by its related storage environments. For each type a storage capacity entity need to be instantiated.

### <span id="page-26-2"></span>6.8 StorageMappingPolicy

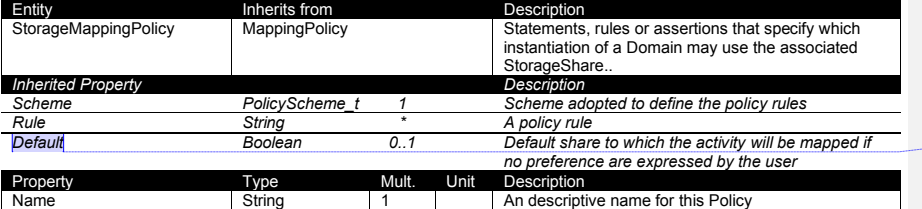

**Comment [SA60]:** To be confirmed

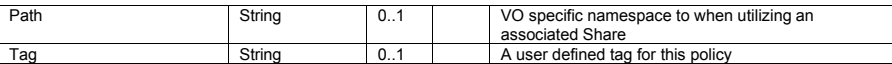

The storage mapping policy describes the relationship of a user domain to a storage share and keeps further finer-grained information of how the user domain may utilize the storage share. The path attribute defines a different namespace from the associated storage share in order to allow more fine-grained control for organizing VO specific data in different paths on the same share.

# <span id="page-28-0"></span>**7. Relationship to OGF Reference Model**

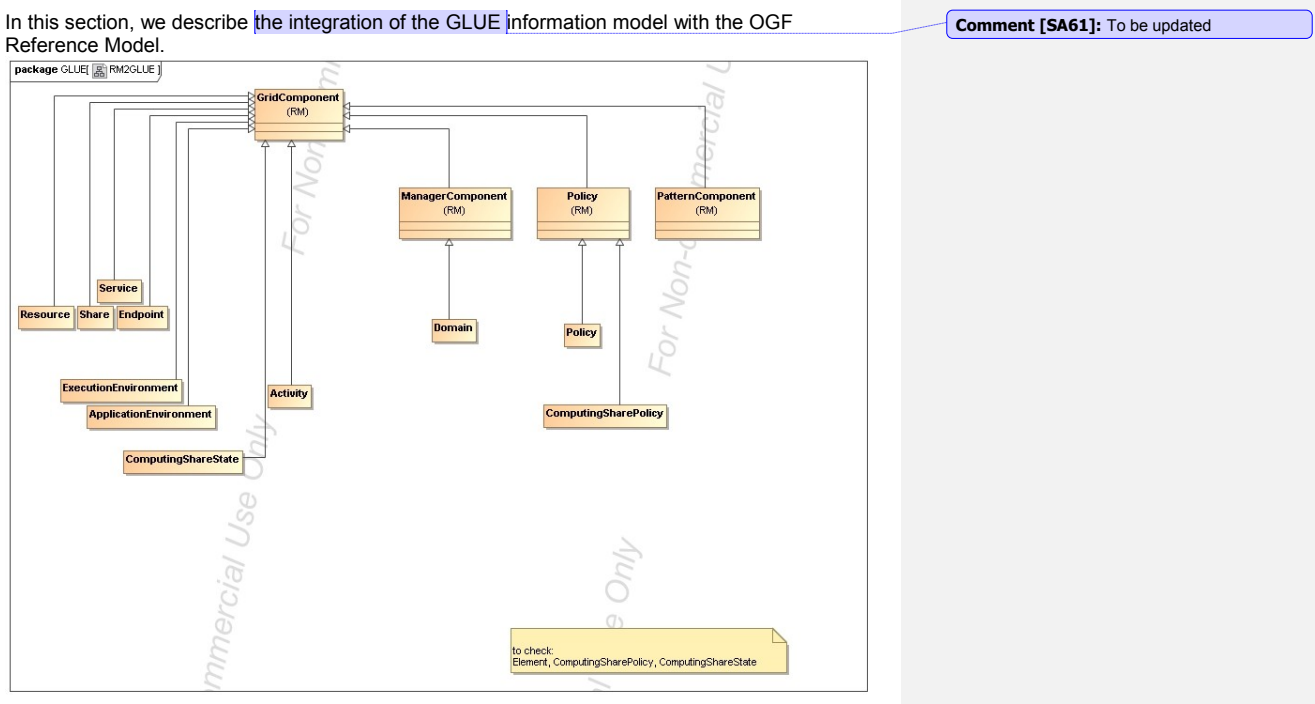

**Figure 5 GLUE and Reference Model integration (draft)**

# <span id="page-28-1"></span>**8. Template**

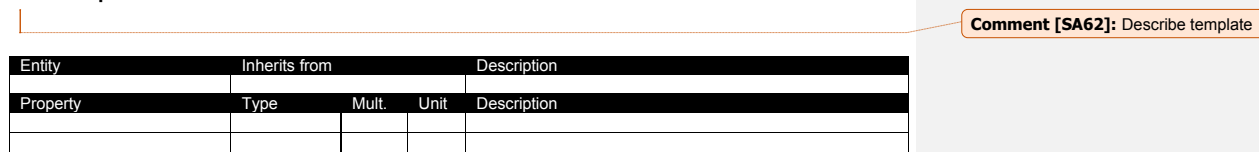

### <span id="page-29-0"></span>**9. Security Considerations**

Please refer to RFC 3552 [RESCORLA] for guidance on writing a security considerations section. This section is required in all documents, and should not just say "there are no security considerations." Quoting from the RFC:

"Most people speak of security as if it were a single monolithic property of a protocol or system, however, upon reflection, one realizes that it is clearly not true. Rather, security is a series of related but somewhat independent properties. Not all of these properties are required for every application.

We can loosely divide security goals into those related to protecting communications (COMMUNICATION SECURITY, also known as COMSEC) and those relating to protecting systems (ADMINISTRATIVE SECURITY or SYSTEM SECURITY). Since communications are carried out by systems and access to systems is through communications channels, these goals obviously interlock, but they can also be independently provided."

### <span id="page-29-1"></span>**10. Author Information**

Sergio Andreozzi, INFN Stephen Burke, RAL Felix Ehm, CERN Laurence Field, CERN Gerson Galang, Balazs Konya, Lund University, Maarten Litmaath, CERN Paul Millar, Desy JP Navarro

### <span id="page-29-2"></span>**11. Contributors & Acknowledgements**

We gratefully acknowledge the contributions made to this document (in no particular order) by Shiraz Memon, Matt Viljonen and Steve Traylen.

<span id="page-29-3"></span>**12. Glossary**

Recommended but not required.

### <span id="page-30-0"></span>**13. Intellectual Property Statement**

The OGF takes no position regarding the validity or scope of any intellectual property or other rights that might be claimed to pertain to the implementation or use of the technology described in this document or the extent to which any license under such rights might or might not be available; neither does it represent that it has made any effort to identify any such rights. Copies of claims of rights made available for publication and any assurances of licenses to be made available, or the result of an attempt made to obtain a general license or permission for the use of such proprietary rights by implementers or users of this specification can be obtained from the OGF Secretariat.

The OGF invites any interested party to bring to its attention any copyrights, patents or patent applications, or other proprietary rights which may cover technology that may be required to practice this recommendation. Please address the information to the OGF Executive Director.

### <span id="page-30-1"></span>**14. Disclaimer**

This document and the information contained herein is provided on an "As Is" basis and the OGF disclaims all warranties, express or implied, including but not limited to any warranty that the use of the information herein will not infringe any rights or any implied warranties of merchantability or fitness for a particular purpose.

### <span id="page-30-2"></span>**15. Full Copyright Notice**

Copyright (C) Open Grid Forum (applicable years). All Rights Reserved.

This document and translations of it may be copied and furnished to others, and derivative works that comment on or otherwise explain it or assist in its implementation may be prepared, copied, published and distributed, in whole or in part, without restriction of any kind, provided that the above copyright notice and this paragraph are included on all such copies and derivative works. However, this document itself may not be modified in any way, such as by removing the copyright notice or references to the OGF or other organizations, except as needed for the purpose of developing Grid Recommendations in which case the procedures for copyrights defined in the OGF Document process must be followed, or as required to translate it into languages other than English.

The limited permissions granted above are perpetual and will not be revoked by the OGF or its successors or assignees.

**Comment [HK63]: I don't think it is just** "current year." For example, a document wad started to create from 2003, it should be "2003, 2004, 2005" or "2003-2005."

### <span id="page-31-0"></span>**16. References**

*Note that only permanent documents should be cited as references. Other items, such as Web pages or working groups, should be cited inline (i.e., see the Open Grid Forum, http://www.ogf.org). References should conform to a standard such as used by IEEE/ACM, MLA, Chicago or similar. Include an author, year, title, publisher, place of publication. For online materials, also add a URL. It is acceptable to separate out "normative references," as IETF documents typically do. Some sample citations:*

[glue-wg] The Glue Working Group of OGF, *<https://forge.gridforum.org/sf/projects/glue-wg>* [glue-usecases] Glue 2.0 Use Cases (early draft), *<https://forge.gridforum.org/sf/go/doc14621>* [glue-1.x] The Glue Schema 1.3, *<https://forge.gridforum.org/sf/go/doc14185>* [ng-schema] The NorduGrid/ARC Information System, NORDUGRID-TECH 4,*https://forge.gridforum.org/sf/go/doc14273*

[naregi-schema] NAREGI information and data model, *<https://forge.gridforum.org/sf/go/doc14300>* [ogf-ts] Technical Strategy for the Open Grid Forum 2007-2010. GFD-I.113. <http://www.ogf.org/documents/GFD.113.pdf>

[omii-jra2-djra2.1] Sergio Andreozzi, Antonia Ghiselli, Chunming Hu, Jinlei Jiang, Balazs Konya, Morris Riedel, Davy Virdee, Li Zha. D:JRA2.0 Report on Grid Activities relevant to the identification of new services<http://omii-europe.org/OMII-Europe/News/DJRA20.pdf>

### <span id="page-32-0"></span>**17. Appendix A: Place-holder values for unknown data**

Whilst people endeavour to provide accurate information, there may be situations where specific GLUE attributes may be assigned place-holder (or dummy) values. These place-holder values carry some additional semantic meaning; specifically, that the correct value is currently unknown and the presented value should be ignored. This appendix describes a set of such place-holder values.

Some attributes within the GLUE schema are required whilst others are optional. If the attribute is optional and the corresponding information is unavailable, the information provider must either publish a place-holder or not to publish the attribute. If the attribute is required, then the information must either publish a place-holder value or refrain from publishing the GLUE object.

If a place-holder value is published, it must conform to the scheme described in this appendix. This is to increase the likelihood that software will understand the nature of the information it receives.

This appendix describes place-holder values that have be chosen so they are obvious "wrong" to humans, unlikely to occur under normal operation and valid within the attribute type. This also allows for detection of failing information provider components.

### <span id="page-32-1"></span>17.1 Use cases

There are two principle use-cases for place-holder values, although others may exist.

Scenario 1. a static value has no good default value and has not been configured for a particular site.

Some provisions for GLUE Schema provide templates. These templates may contain attributes that have no good default value; for example, supplying the correct value may require sitespecific knowledge. Whilst it is expected that these attributes be configured, it is possible that this does not happen, so exposing the attributes' default values.

Scenario 2. information provider is unable to obtain a dynamic value.

A dynamic value is provided by an information provider by querying the underlying grid resources. This query will use a number of ancillary resources (e.g., DNS, network hardware) that might fail; the grid services might also fail. If an attribute is required and the current value is unobtainable, a place-holder value must be used.

### <span id="page-32-2"></span>17.2 Place-holder values

This section describes a number of values that can be represented within a given address space (e.g., Strings/UTF-8, Integers, FQDNs, IPv4 address space). Each of the different types are introduced along with the place-holder value and a brief discussion on usage, rational and any other considerations.

Simple strings (ASCII/UTF-8) should use "UNDEFINEDVALUE" or should start "UNDEFINEDVALUE:"

Upper-case letters make it easier to spot and a single word avoids any white-space issues.

A short error message can be incorporated into the message by appending the message after the colon.

 Examples: UNDEFINEDVALUE UNDEFINEDVALUE: unable to contact torque daemon.

Using UNDEFINEDVALUE is a default option for strings that have no widely-known structure. If a value is of a more restrictive sub-type (e.g., FQDNs, FQANs, URIs) described below, then the rules for more restrictive form must be used.

<span id="page-33-0"></span>17.2.1 Fully qualified domain names

They must use a hostname ending either "example.org" for scenario 1, or "invalid" for scenario 2.

RFC 2606 defines two second-level domains: "example.org" and "example.com". These domains have the advantage of ending with a recognisable TLD, so are recognisable as a DNS name. Default configuration (scenario 1, above) must use DNS names that end "example.org"

RFC 2606 also reserves the "invalid" Top-Level-Domain (TLD) as always invalid and clearly so. For dynamic information gathering, a value ending "invalid" must be used.

In both cases, additional information may be included by specifying a prefix to "example.org" or "invalid". This may be used to specify the class of machine that should be present. For dynamic infomation, if the class of machine is not published then the FQDN "unknown.invalid" must be used.

Examples: [www.example.org](http://www.example.org/) your-CE.example.org unknown.invalid site-local-BDII.invalid

<span id="page-33-1"></span>17.2.2 IPv4 address

It must use 192.0.2.250

There are several portions of IPv4 addresses that should not appear on a network, but none that are reserved for documentation or to specify a non-existent address. Using any address leads to the risk of side-effects, should this value be used.

The best option is an IP address from the 192.0.2.0/24 subnet. This subnet is defined in RFC 3330 as "TEST-NET" for use in documentation and example code. For consistency, the value 192.0.2.250 must be used.

<span id="page-33-2"></span>17.2.3 IPv6 addr

It must use 2001:DB8::FFFF

There is no documented undefined IPv6 address. RFC 3849 reserves the address prefix 2001:DB8::/32 for documentation. For consistency, the address 2001:DB8::FFFF must be used.

<span id="page-34-0"></span>17.2.4 Integers

It must use "all nines"

For uint32/int32 this is 999,999,999 For uint64/int64 this is 999,999,999,999,999,999

For integers, all numbers expressible within the encoding (int32/uint32/etc.) are valid so there is no safe choice.

If an unsigned integer is encoded as a signed integer, it is possible to use negative numbers safely. However, these numbers will be unrepresentable if the number is stored as an unsigned integer. For this reason a negative number place-holder must not be used.

The number was chosen for three reasons. First, attribute scales are often chosen to reduce the likelihood of overflow: numbers towards MAXINT (the large number representable in an integer domain) are less likely to appear. Second, repeated numbers stand out more clearly to humans. Finally, the statistical frequency of measured values often follows Benford's law, which indicates that numbers starting with "1" occur far more frequently than those starting with "9" (about six times more likely). For these reasons, information providers must use all-nines to indicate an unknown value.

<span id="page-34-1"></span>17.2.5 File path

It must start either "/UNDEFINEDPATH" or "\UNDEFINEDPATH".

As with the simple string, a single upper-case word is recommended. The initial slash indicates that the value is a path. Implementations must use whichever slash is most appropriate for the underlying system (Unix-like systems use a forward-slash). Software should accept either value as an unknown-value place-holder.

Additional information can be encoded as data beyond the initial UNDEFINEDPATH, separated by the same slash as started the value. Additional comments should not use any of the following characters:  $\{$   $\}$  ; = " :  $\}$  , \* .

Examples:

 /UNDEFINEDPATH \UNDEFINEDPATH /UNDEFINEDPATH/Path to storage area /UNDEFINEDPATH/Broker unavailable

<span id="page-34-2"></span>17.2.6 Email addresses

It must use an undefined FQDN for the domain.

RFC 2822 defines emails addresses to have the form: <local-part> '@' <domain>

The <domain> must be an undefined FQDN; see above for a complete description. For email addresses, information providers should use "example.org" for scenario 1. and "unknown.invalid" for scenario 2.

The <local-part> may be used to encode a small amount of additional information; for example, it may indicate the class of user to whom the email address should be delivered. If no such information is to be encoded the value "user" must be used.

Examples:

[user@example.org](mailto:user@example.org) [user@unknown.invalid](mailto:user@unknown.invalid) [site-local-contact@example.org](mailto:site-local-contact@example.org) [local-admin@example.org](mailto:local-admin@example.org)

<span id="page-35-0"></span>17.2.7 Uniform Resource Identifier (URI)

It is schema-specific

RFC 3986 defines URIs as a "federated and extensible naming system." All URIs start with a schema-name part (e.g., "http") and no schema-name has been reserved for undefined or documenting example values.

For any given URI schema ("http", for example), it may be possible to define an unknown value within that name-space. If a GLUE value has only one valid schema, the undefined value must be taken from that schema. If several schemata are possible, one must be chosen from the available options. This should be the most commonly used.

Take care with the URI encoding. All unknown URI values must be valid URIs. If additional information is included, it must be encoded so the resulting URI is valid.

For schemata that may include a FQDN (e.g., a reference to an Internet host), an undefined URI must use an undefined FQDN; see above for details on undefined FQDNs.

URI schemata that reference a remote file (e.g., "http", "ftp", "https"), additional information may be included as the path. The FQDN indicates that the value is a place-holder, indicating an unknown value, so information providers should not specify "UNDEFINEDPATH".

For "file" URIs, the path part must identify the value as unknown and must use the forward-slash variant; see above for details on undefined paths.

For "mailto" URIs [RFC 2368] encapsulates valid email addresses with additional information (such as email headers and message body). Unknown mailto URIs must use an unknown email address (see above). Any additional information must be included in the email body.

There may be other schemata in use that are not explicitly covered in this section. A place-holder value should be agreed upon within whichever domain such schemata are used. This placeholder value should be in the spirit of the place-holder values described so far.

Examples:

 <http://www.example.org/> httpg://your-CE.example.org/path/to/end-point httpg://unknown.invalid/User%20certificate%20has%20expired <mailto:site-admin@example.org> <mailto:user@maildomain.invalid?body=Problem%20connecting%20to%20WLMS> [file:///UNDEFINEDPATH](file:\\UNDEFINEDPATH) [file:///UNDEFINEDPATH/path%20to%20some%20directory](file:\\UNDEFINEDPATH\path%20to%20some%20directory)

<span id="page-35-1"></span>17.2.8 X509 Distinguished Names

It must start /O=Grid/CN=UNDEFINEDUSER

X509 uses a X500 namespace, represented as several Relative Domain-Names (RDNs) concatenated by forward-slashes. The final RDN is usually a single common name (CN), although multiple CNs are allowed.

Unknown DN values must have at least two entries: an initial O=Grid followed immediately by CN=UNDEFINEDUSER.

Additional information can be encoded using extra CN entries. These must come after CN=UNDEFINEDUSER.

Examples:

 /O=Grid/CN=UNDEFINEDUSER /O=Grid/CN=UNDEFINEDUSER/CN=Your Grid certificate DN here /O=Grid/CN=UNDEFINEDUSER/CN=Cannot access SE

### <span id="page-36-0"></span>17.2.9 Fully Qualified Attribute Name (FQAN)

It must use a VO of "vo.example.org" (for scenario 1.) or "unknown.invalid" (for scenario 2).

The "VOMS Credential Format" document,

<http://edg-wp2.web.cern.ch/edg-wp2/security/voms/edg-voms-credential.pdf>

states that FQANs must have the form:

/VO[/group[/subgroup(s)]][/Role=role][/Capability=cap]

Where VO is a well-formed DNS name. Unlike DNS names, VO names must be lower-case. The unknown place-holder value for FQAN is derived from the unknown DNS name (see above). It must have no subgroup(s) or Capability specified.

Any additional information must be encoded within a single Role name. Care should be taken that only valid characters (A-Z, a-z, 0-9 and dash) are included.

Examples:

 /vo.example.org /vo.example.org/Role=Replace-this-example-with-your-FQAN /unknown.invalid /unknown.invalid/Role=Unable-to-contact-CE-Error-42

<span id="page-36-1"></span>17.2.10 Geographic locations

It must use longitude 0 degrees, latitude 0 degrees.

Meridians of longitude are taken from (-180,180] degrees, whilst parallels of latitude are taken from [-90,90] degrees. For a place-holder value to be a valid location, it must also be taken from these ranges.

By a happy coincidence, the (0,0) location is within the Atlantic Ocean, some 380 miles (611 kilometers) south of the nearest country (Ghana). Since this location is unlikely to be used and repeated numbers are easier for humans to spot, (0,0) must be used to specify an unknown location.

# <span id="page-37-0"></span>**18. Appendix B: Data Types**

<span id="page-37-1"></span>18.1 ContactType\_t

Open enumeration

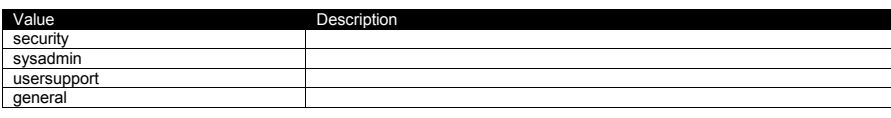

### <span id="page-37-2"></span>18.2 PolicyScheme\_t

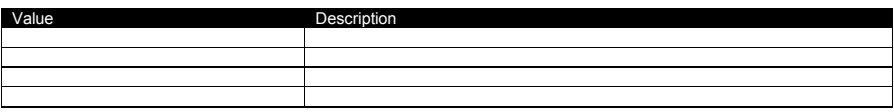

<span id="page-37-3"></span>18.3 DN\_t

# <span id="page-37-4"></span>18.4 ServiceCapability\_t

List of values initially drafted from [omii-jra2-djra2.1]. To be refined by examples. Open enumeration.

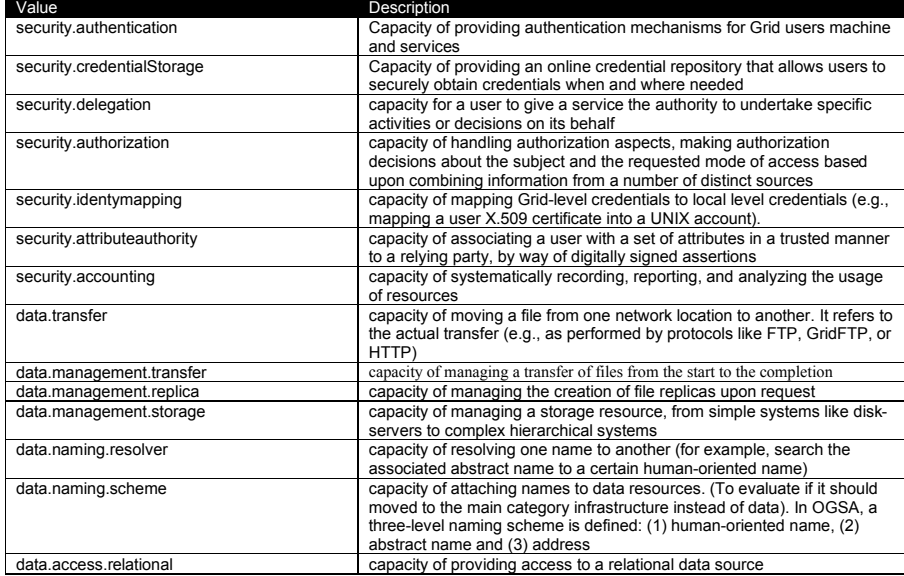

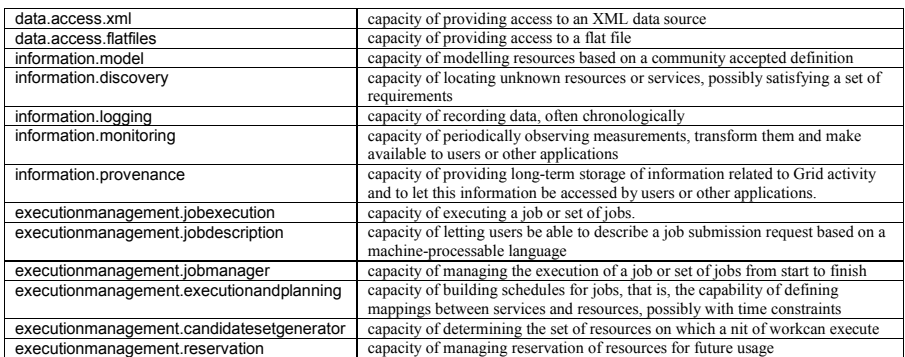

# <span id="page-38-0"></span>18.5 ServiceType\_t

Every item should start with org.MIDDLEWARENAME. Open enumeration.

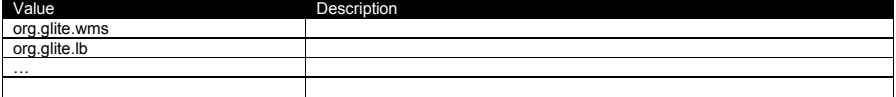

### <span id="page-38-1"></span>18.6 QualityLevel\_t

Closed enumeration

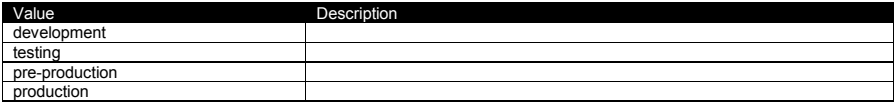

<span id="page-38-2"></span>18.7 EndpointCapability\_t

The initial set of values is drafted from [omii-jra2-djra2.1]. At the moment, we use the same of ServiceCapability\_t. Open enumeration

### <span id="page-38-3"></span>18.8 EndpointTechnology\_t

Open enumeration.

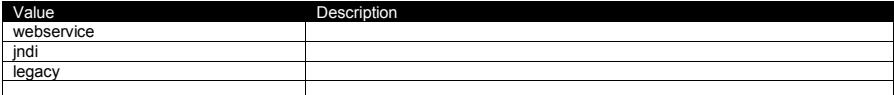

### <span id="page-38-4"></span>18.9 EndpointHealthState\_t

Closed enumeration

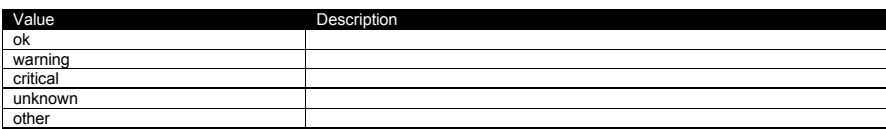

<span id="page-39-0"></span>18.10 ServingState\_t

Closed enumeration

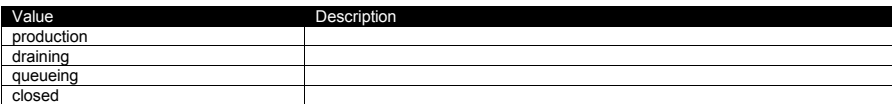

<span id="page-39-1"></span>18.11 ActivityType\_t

### Open enumeration

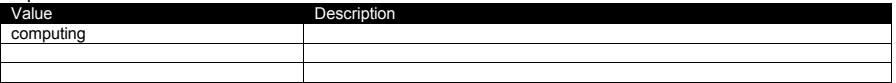

# <span id="page-39-2"></span>18.12 DateTime\_t

Extended ISO 8061 format: [-]CCYY-MM-DDThh:mm:ss[Z|(+|-)hh:mm] This data type maps the XSD dateTime simple type. We restrict this syntax to GMT timezone: yyyy '-' mm '-' dd 'T' hh ':' mm ':' ss Z

### <span id="page-39-3"></span>18.13 Staging\_t

Open enumeration:

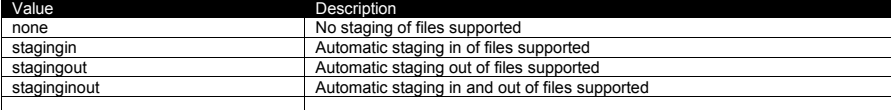

<span id="page-39-4"></span>18.14 SchedulingPolicy\_t

Open enumeration:

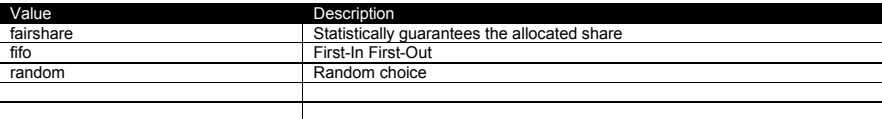

**Comment [SA64]:** Ad examples or more description

# <span id="page-40-0"></span>18.15 ReservationPolicy\_t

Closed enumeration:

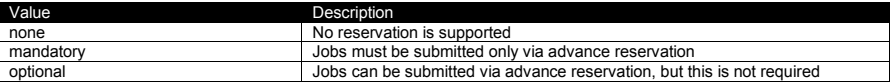

### <span id="page-40-1"></span>18.16 LRMSType\_t

Open enumeration:

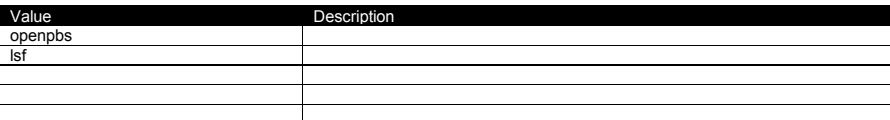

<span id="page-40-2"></span>18.17 NetworkInfo\_t

Open enumeration

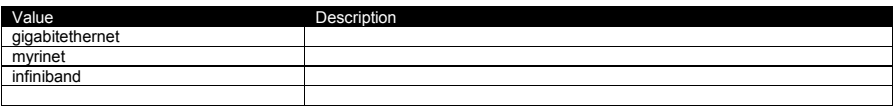

<span id="page-40-3"></span>18.18 Benchmark\_t

Open enumeration

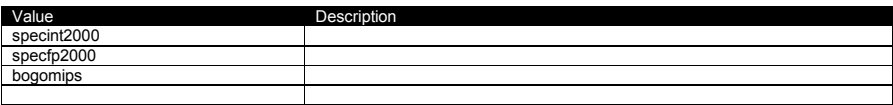

<span id="page-40-4"></span>18.19 platform\_t

Open enumeration:

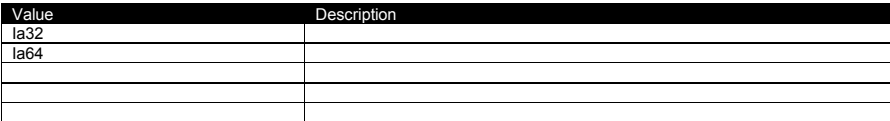

<span id="page-40-5"></span>18.20 CPUMultiplicity\_t

Closed enumeration:

# Value Description<br>
singlecpu-singlecore<br>
The execution The execution environment is run by a single CPU with a single core

# multicpu-multicore The execution environment is run by multiple CPUs with a multiple cores each 18.21 OSFamily\_t

# <span id="page-41-0"></span>Open enumeration:

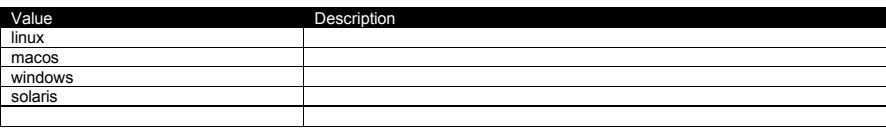

singlecpu-multicore The execution environment is run by a single CPU with multiple cores<br># The execution environment is run by multiple CPUs with a single core each

# <span id="page-41-1"></span>18.22 ParallelType\_t

### Open enumeration:

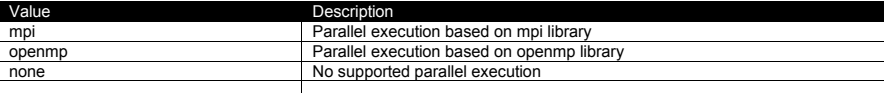

### <span id="page-41-2"></span>18.23 ApplicationHandle\_t

### Open enumeration:

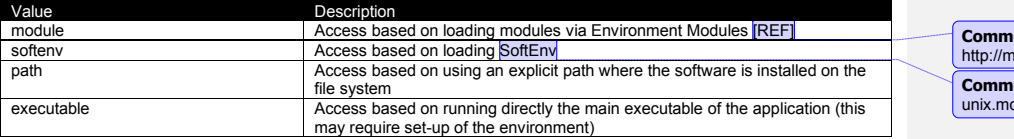

### <span id="page-41-3"></span>18.24 OSName\_t

### Open enumeration:

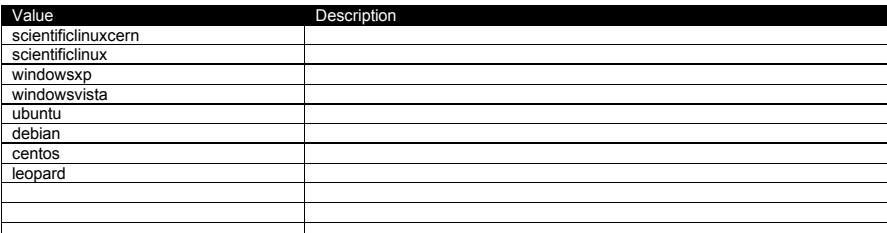

### <span id="page-41-4"></span>18.25 AppEnvState\_t

Open enumeration:

Value Description

example@ggf.org 42

**Comment [SA65]:** Add in biblio http://modules.sourceforge.net/

**Comment [SA66]:** http://www-unix.mcs.anl.gov/systems/software/msys/

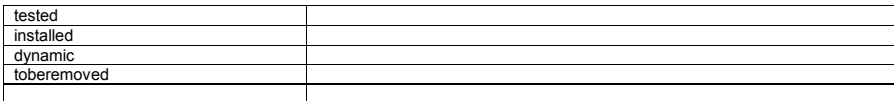

<span id="page-42-0"></span>18.26 License\_t

Closed enumeration

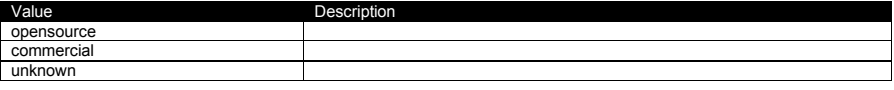

<span id="page-42-1"></span>18.27 SetupMethod\_t

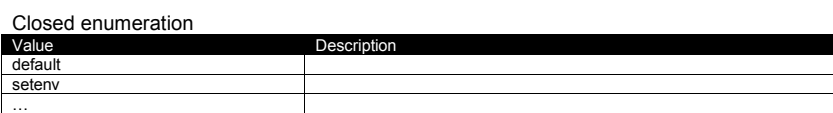

<span id="page-42-2"></span>18.28 ComputingActivityState\_t

Open enumeration:

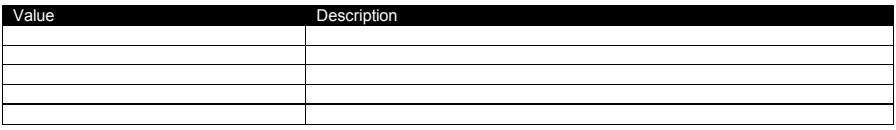

<span id="page-42-3"></span>18.29 ExpirationMode\_t

Closed enumeration:

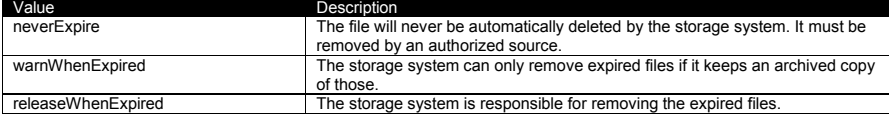

<span id="page-42-4"></span>18.30 StorageShareState\_t

Closed enumeration:

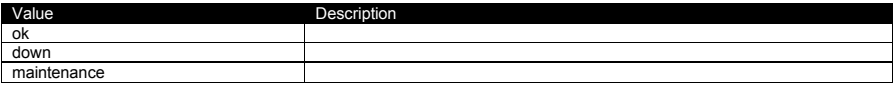

<span id="page-42-5"></span>18.31 StorageAccessProtocol\_t

Open enumeration:

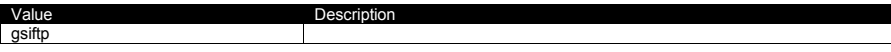

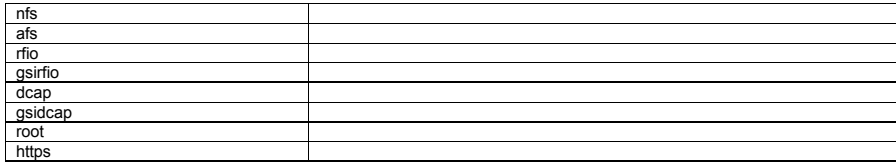

<span id="page-43-0"></span>18.32 StorageEnvironmentType\_t

Closed enumeration:

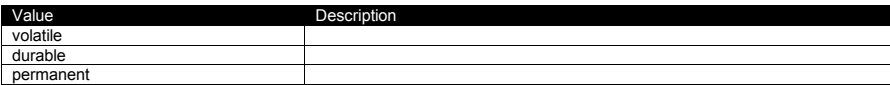

<span id="page-43-1"></span>18.33 AccessLatency\_t

Closed enumeration:

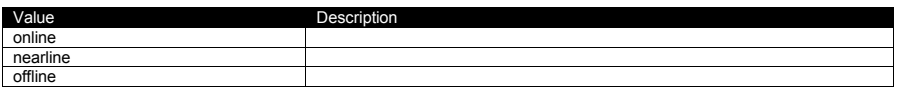

<span id="page-43-2"></span>18.34 RetentionPolicy\_t

Closed enumeration:

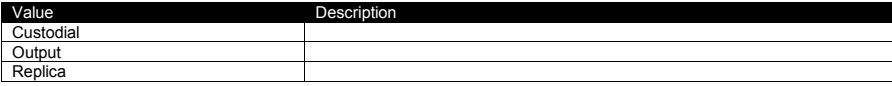

18.35 StorageArchitecture\_t

Open enumeration:

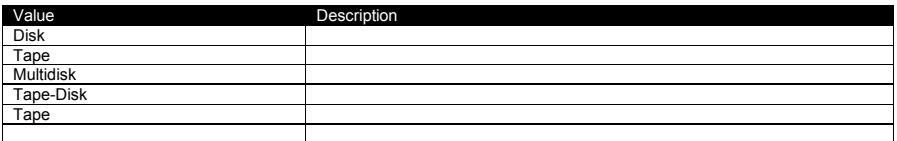

In the final section, this page will contain the XML Schema rendering of GLUE 2.0. Meanwhile, the draft schema can be located at the following page:

<http://forge.ogf.org/sf/wiki/do/viewPage/projects.glue-wg/wiki/GLUE2XMLSchema>

### <span id="page-44-0"></span>**19. Appendix C: XML Schema Rendering**

# <span id="page-44-1"></span>**20. Appendix D: LDAP Rendering**

In the final section, this page will contain the LDAP rendering of GLUE 2.0 (both schema and Directory Information Tree description). Meanwhile, the draft schema can be located at the following page:

<http://forge.ogf.org/sf/wiki/do/viewPage/projects.glue-wg/wiki/GLUE2LDAP>

### <span id="page-44-2"></span>**21. Appendix E: Relational Rendering**

In the final section, this page will contain the Relational Schema rendering of GLUE 2.0. Meanwhile, the draft schema can be located at the following page:

<http://forge.ogf.org/sf/wiki/do/viewPage/projects.glue-wg/wiki/GLUE2Relational>